МІНІСТЕРСТВО ОСВІТИ ТА НАУКИ УКРАЇНИ СУМСЬКИЙ ДЕРЖАВНИЙ УНІВЕРСИТЕТ ФАКУЛЬТЕТ ЕЛЕКТРОНІКИ ТА ІНФОРМАЦІЙНИХ ТЕХНОЛОГІЙ КАФЕДРА ІНФОРМАЦІЙНИХ ТЕХНОЛОГІЙ

# **КВАЛІФІКАЦІЙНА РОБОТА МАГІСТРА**

**на тему «**Інформаційна технологія планування лікувальних заходів у відділенні фізичної реабілітації та медицини»

за спеціальністю 122 «Комп'ютерні науки», освітньо-професійна програма «Інформаційні технології проектування»

**Виконавець роботи:** студентка групи ІТ.м-12 Токар Анастасія Сергіївна

**Кваліфікаційну роботу захищено на засіданні ЕК з оцінкою** \_\_\_\_\_\_\_\_\_\_\_\_\_ « » грудня 2022 р.

Науковий керівник к.т.н., доц. Ващенко С.М.

(підпис)

Засвідчую, що у цій дипломній роботі немає запозичень з праць інших авторів без відповідних посилань.

Студент

(підпис)

Суми-2022

**Сумський державний університет Факультет** електроніки та інформаційних технологій **Кафедра** інформаційних технологій **Спеціальність** 122 «Комп'ютерні науки» **Освітньо-професійна програма**«Інформаційні технології проектування»

### **ЗАТВЕРДЖУЮ**

В.о. зав. кафедри ІТ

С. М. Ващенко « » 2022р.

## **ЗАВДАННЯ**

### **на кваліфікаційну роботу магістра студентові**

*Токар Анастасія Сергіївна* **(прізвище,ім'я, по батькові)**

**1 Тема проекту***Інформаційна технологія планування лікувальних заходів у відділенні фізичної реабілітації та медицини* затверджена наказом по університету від «4»  $11$  2022 р. № 1013-IV

**2Термін здачі студентом закінченого проекту** «16» грудня 2022 р.

**3 Вхідні дані до проекту** *опис процесу формування Графіку відвідувань, як це відбувається на даний момент часу у відділенні*

**4 Зміст розрахунково-пояснювальної записки (перелік питань, що їх належить розробити)** *аналіз предметної області, проектування інформаційної системи, практична реалізація додатку*

**5 Перелік графічного матеріалу (з точним зазначенням обов'язкових креслень)** *актуальність роботи; мета та задачі; аналіз аналогів; результати моделювання; засоби реалізації; демонстрація розробки; висновки*

### **6. Консультанти випускної роботи із зазначенням розділів, що їх стосуються:**

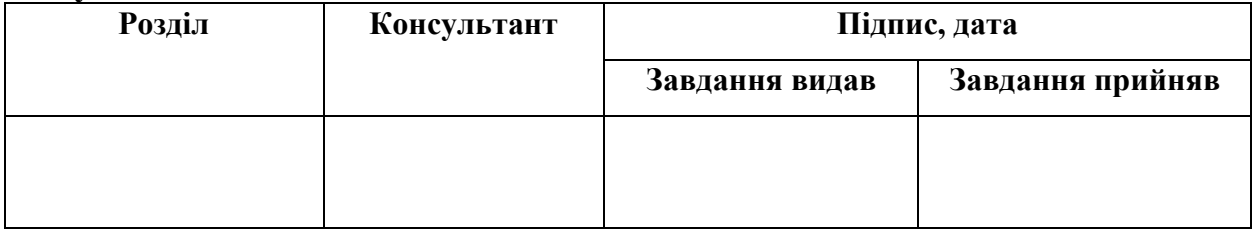

Дата видачі завдання . Керівник

(підпис)

Завдання прийняв до виконання

(підпис)

## **КАЛЕНДАРНИЙ ПЛАН**

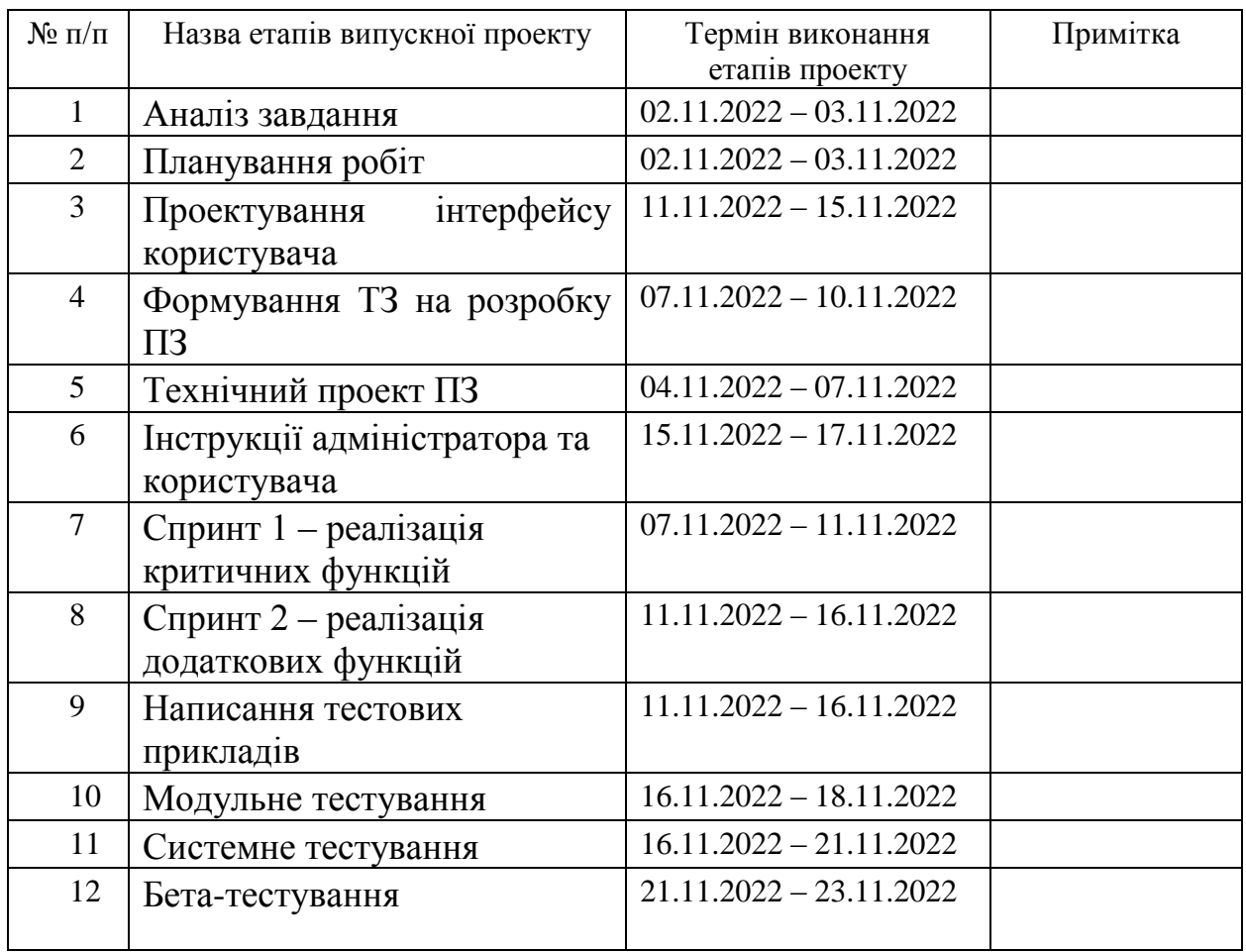

Магістрант \_\_\_\_\_\_\_\_\_\_\_\_\_\_\_\_ Токар А.С.

Керівник роботи \_\_\_\_\_\_\_\_\_\_\_\_\_\_\_\_ к.т.н., доц. Ващенко С.М.

#### **РЕФЕРАТ**

Тема кваліфікаційної роботи магістра «Інформаційна технологія планування лікувальних заходів у відділенні фізичної реабілітації та медицини».

Пояснювальна записка складається зі вступу, 4 розділів, висновків, списку використаних джерел із 18 найменувань, 2 додатків. Загальний обсяг роботи − 94 сторінки, у тому числі 48 сторінок основного тексту, 2 сторінки списку використаних джерел, 58 сторінок додатків.

Кваліфікаційну роботу магістра присвячено розробці інформаційної технлогії, яка б дозволила автоматизувати процес побудови графіку відвідувань пацієнами кабінету фізичної реабілітації.

У роботі проведено аналіз предметної області та стан використання програмних засобів планувань в медиціні, проведено аналіз програмних продуктів – аналогів. Виконано постановку задачі та описано метод реалізації. Запропоновано схему розробленої інформаційної технології.

Описано проектування інформаційної системи. Виконано структурнофункціональне моделювання, представлено складену діаграму варіантів використання. Наведено схему бази даних. Виконано практичну реалізацію додатку.

Результатом проведеної роботи є розроблений web-додаток, який реалізує запропоновану інформаційну технологію.

Ключові слова: WEB-ДОДАТОК, ЛІКАР, БАЗА ДАНИХ, ПРОЦЕДУРИ, КАЛЕНДАР, NODE.JS, САЙТ.

## **3MICT**

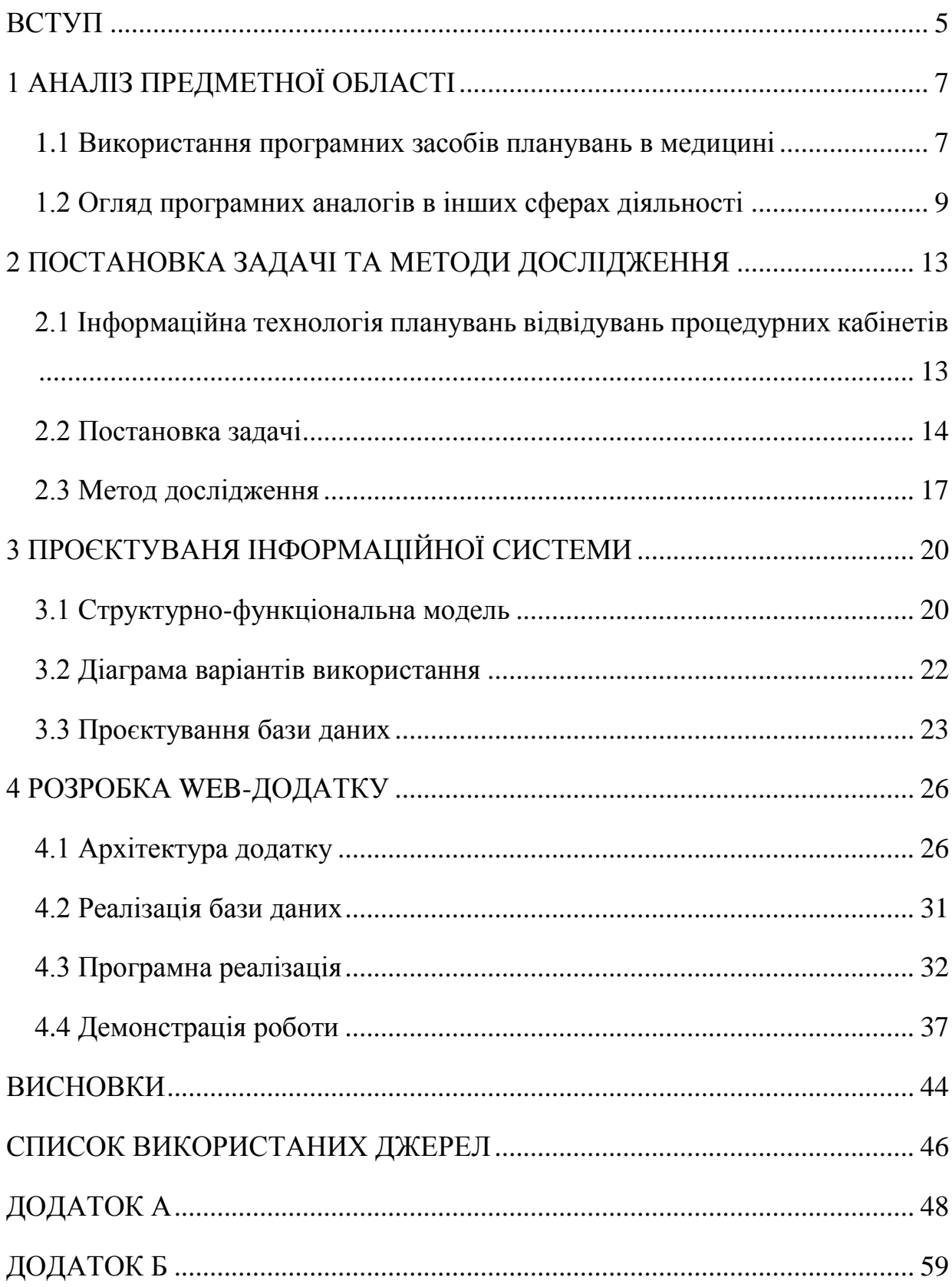

### **ВСТУП**

<span id="page-5-0"></span>На сьогоднішній день ІТ-сфера та ІТ-технології є досить поширеними. Автоматизація зачепила майже кожну рутинну справу, але ще досі можна знайти напрямки, в котрих ще не було впроваджено програмних продуктів, котрі були б на допомогу працівникам.

Ще досі співробітники відділення фізичної реабілітації та медицини виконують великий об'єм роботи вручну. Саме планування графіків відвідування пацієнтами лікувальних заходів повністю лежить на плечах співробітника. Ця клопітка робота виконується ручкою у зошиті. Нерідко, враховуючи людський фактор, виникають «накладки» та неточності у графіках роботи медичних приладів.

Через відсутність програмного продукту, котрий міг би полегшити щоденну роботу працівників, було вирішено розробити інформаційну технологію планування лікувальних заходів відділення фізичної реабілітації та медицини.

Об'єкт дослідження – технології побудови розкладів.

Предмет дослідження – технології побудови графіку відвідувань пацієнтом кабінету фізичної реабілітації.

Мета роботи — розробка інформаційної технологіїавтоматизації планування лікувальнихзаходів у відділенні фізичної реабілітації тамедицини з подальшою її реалізаціцєю у вигляді web-додатку.

Для успішного досягнення поставленої мети слід вирішити ряд задач:

 проаналізувати стан використання інформаційних технологій в процесі складання графіку відвідувань пацієнтом кабінету фізичної реабілітації та провести дослідження відповідних програмних аналогів;

 виконати постановку задачі на розробку, сформувати вимоги та запропонувати відповідну інформаційну технологію;

 провести моделювання програмного додатку, що буде реалізовувати запропоновану технологію;

виконати програмну реалізацію.

Практичне значення роботи полягає у розробці програмного додатку, який реалізує інформаційну технологія планування лікувальнихзаходів у відділенні фізичної реабілітації тамедицини та дозволить спромтити виконання цього прроцесу медичним персоналом.

## **1 АНАЛІЗ ПРЕДМЕТНОЇ ОБЛАСТІ**

### <span id="page-7-1"></span><span id="page-7-0"></span>**1.1 Використання програмних засобів планувань в медицині**

Серед доступної інформації в Інтернет-мережі не було знайдено аналогів планування графіку відвідування пацієнтами процедур, котрі б враховували такі фактори як: частина дня коли пацієнту було б зручно відвідувати процедури, різну тривалість кожної процедури, кількість процедур за один день, тривалість лікування у днях, обов'язкову перерву між процедурами, котра затверджена медичними підходами до лікування.

Схожим аналогом системи запису на прийом до лікаря є HELSI.me – сучасна, зручна та надійна електронна медична система, створена для пацієнтів, лікарів, державних та приватних медичних закладів [1]. Приклад сторінки системи HELSI.me наведено на рисунку 1.1.

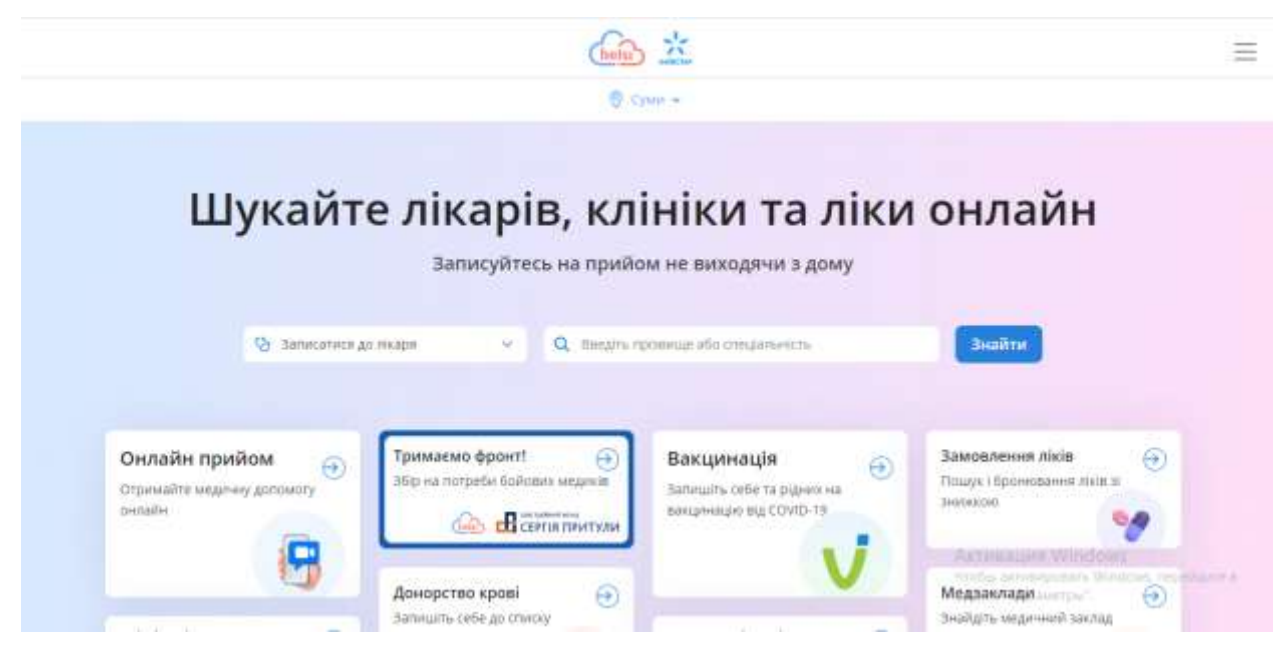

Рисунок 1.1 – Електрона система HELSI.me

У даній інформаційній системі є зручний запис до лікаря, але він працює за логікою фіксованої тривалості консультації та ніяким чином не підлаштовується під конкретну хворобу чи симптоми пацієнта. Потенційний пацієнт – користувач сайту заходить на сторінку та просто, бачачи вільні віконця на прийом до лікаря, записується на той чи інший час. Варіант відображення сторінки запису до лікаря наведено на рисунку 1.2.

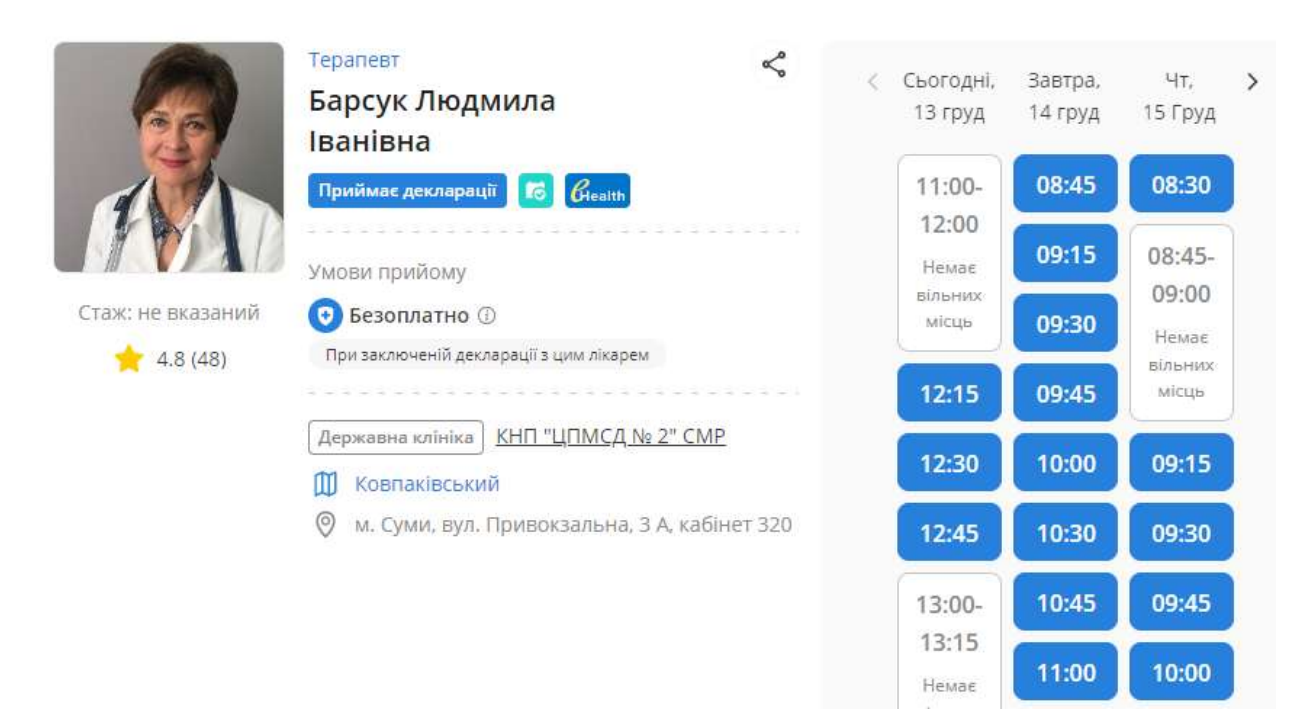

Рисунок 1.2 – Варіант відображення сторінки запису до лікаря

Тож хоч у медичній сфері і є щось схоже на планування графіку прийому пацієнтів, але відсутнє урахування багатьох важливих факторів, котрі було зазначено вище.

### <span id="page-9-0"></span>**1.2 Огляд програмних аналогів в інших сферах діяльності**

Було виконано пошук інформаційних систем, котрі могли б орієнтуватися на побудову графіків. Для порівняння було взято побудову календарю у сфері діяльності салонів краси.

До уваги було взято просту і зручну систему керування бізнесом салону краси, або будь-якою компанією зі сфери обслуговування Bookon CRM [2]. Дана система управління взаємовідносинами з клієнтами автоматизує рутину, упорядкує та спрощує роботу з клієнтами та майстрами салону краси,підвищує кількість візитів і оптимізує витрати. Приклад відображення графіку навантаження на тиждень у салоні краси за допомогою Bookon CRM наведено на рисунку 1.3.

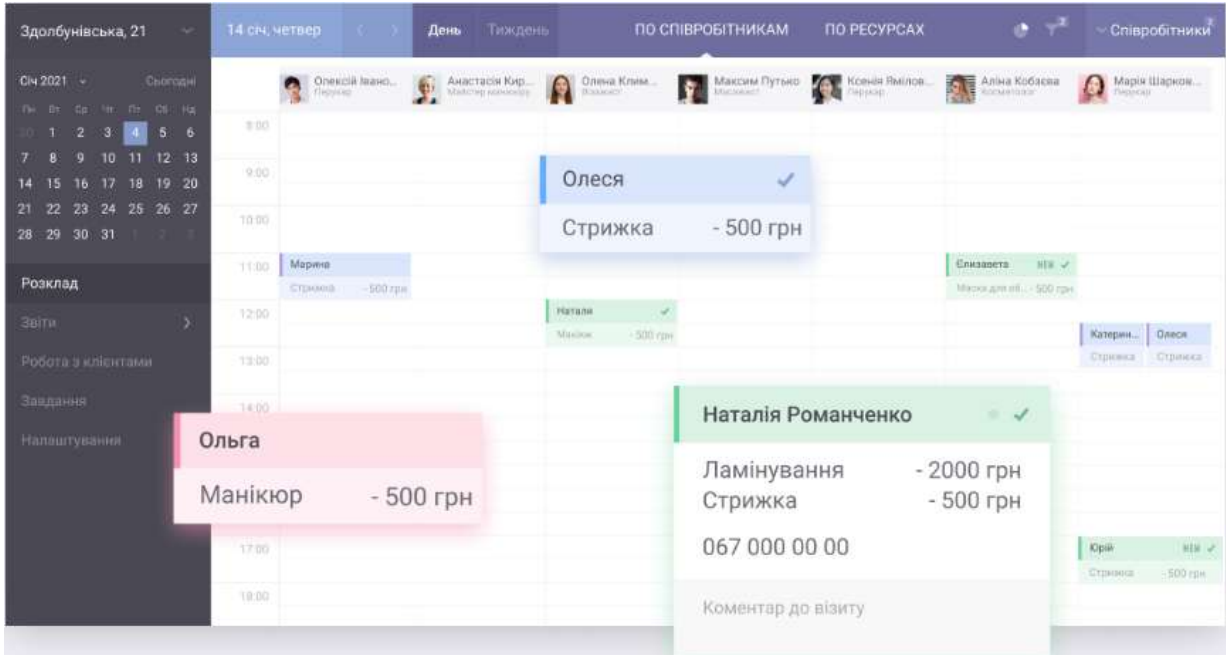

Рисунок 1.3 – Приклад відображення графіку навантаження на тиждень

Дана інформаційна система дає можливість:

 контролювати та керувати записом візитів. Відсутні накладки у розкладі, компанія не втрачає клієнтів;

- зростає відвідуваність салону до 60%;
- запобігає неявкам і запізненням;
- більше нових візитів;
- уся інформація для власника на долоні: найзатребуваніші співробітники, найпопулярніші послуги, години та дні завантаження закладу [2].

У даній CRM системі відсутні можливості проаналізувати записи та навантаження кожного із співробітників на день, можна лише переглянути їх в цілому через календар на увесь тиждень. Також можна проаналізувати лише топ співробітників та показники філії (рис.1.4). Суттєвим плюсом, котрий буде взято у інформаційну технологію планування відвідування лікувальних заходів пацієнтами відділення фізичної реабілітації та медицини, це смсінформування пацієнтів про їх сформований графік відвідування процедур.

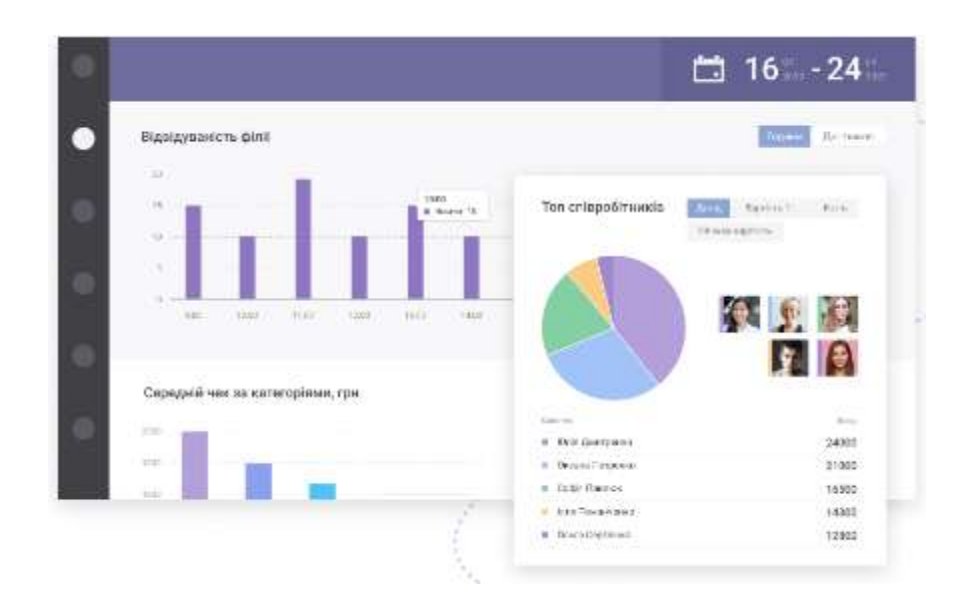

Рисунок 1.4 – Аналізу топ співробітників та показників філії

Серед існуючи програмних продуктів, що на націлені на створення графіку роботи у салоні краси, було розглянуто CRMдля управління б'юті бізнесом Integrica [3].

Дана інформаційна система пропонує:

- одразу бачити чи є в майстрів вільні години, чи вони вже з головою в роботі;
- події в календарі не губляться, а ви аналізуєте, чи настав час розширювати команду;
- в онлайн режимі можна переглянути, який прибуток генерують майстри щодня. Скільки з клієнтів прийшло вперше;
- можна побачити дані за місяць, а також побудувати гнучкі звіти під власні бізнесові завдання.

Приклад графіку на тиждень уCRM системі Integrica можна переглянути на рисунку 1.5.

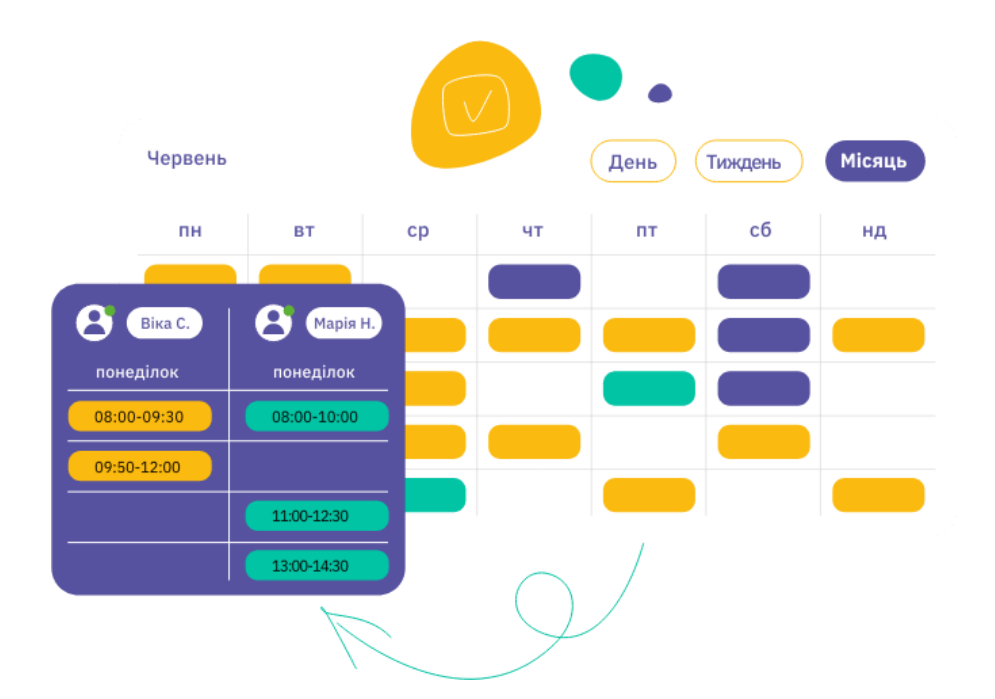

Рисунок 1.5 – Приклад графіку на тиждень уCRM системі Integrica

Приклад оцінки та завантаженості майстрів і прибуток на місяць можна переглянути на рисунку 1.6.

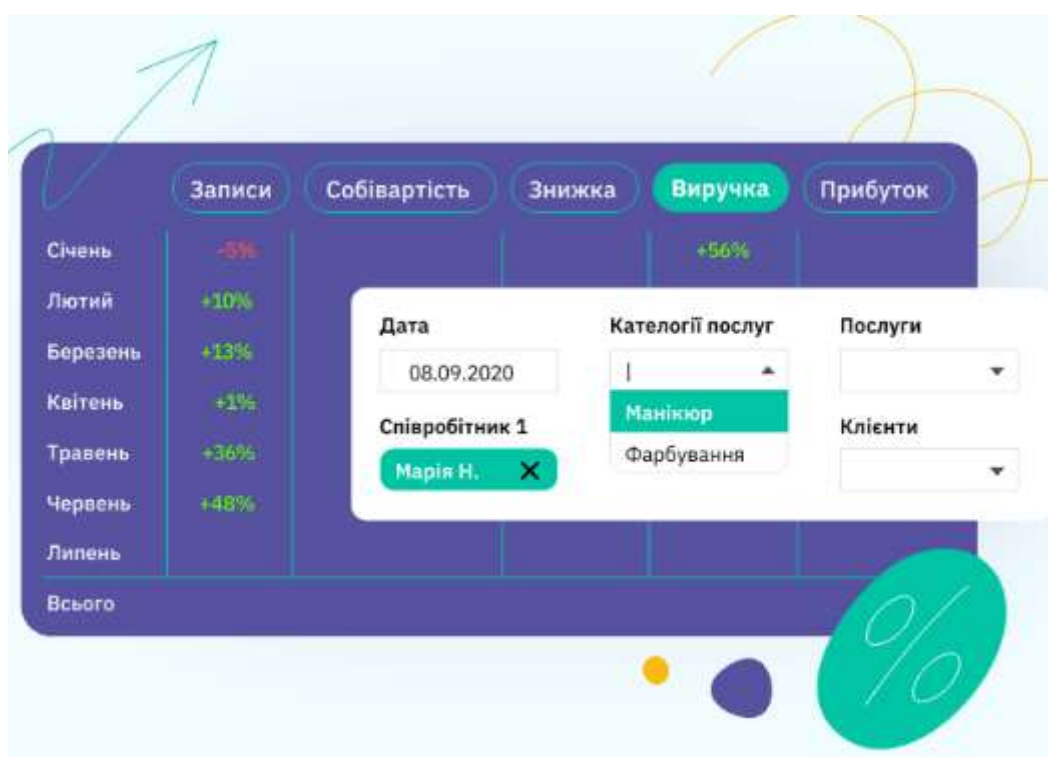

Рисунок 1.6 – Приклад оцінки та завантаженості майстрів і прибуток на місяць

По результату аналізу існуючих CRMсистем, можна з впевненістю сказати, що необхідні задачі, для планування графіків відвідування лікувальних заходів у відділенні фізичної реабілітації та медицини, не зможе реалізувати жодна з розглянутих вище інформаційних технологій, бо додаткові фактори, що впливають на результуючий фінальний графік зовсім не беруться до уваги.

Розроблювана інформаційна система повинна брати до уваги:

- час, коли пацієнт потенційно може відвідувати процедури (ранок чи обід);
- тривалість процедури;
- набір процедур в залежності від хвороби;
- перерва між процедурами, котра встановлена медичними підходами до лікування;
- тривалість курсу лікування.

### <span id="page-13-0"></span>**2 ПОСТАНОВКА ЗАДАЧІ ТА МЕТОДИ ДОСЛІДЖЕННЯ**

## <span id="page-13-1"></span>**2.1 Інформаційна технологія планувань відвідувань процедурних кабінетів**

Кваліфікаційна робота присвячена удосконаленню методів планування проведення лікувальних заходів у відділення фізичної реабілітації та медицини, шляхом розроблення інформаційної технології. Система, що розроблюється, повинна максимально автоматизувати не прості щоденні дії медичного співробітника та звільнити від щоденного завдання – планування графіку відвідування пацієнтами процедур.

Для забезпечення досягнення поставленої в роботі мети пропонується відповідна інформаційна технологія, схема якої представлена на рис.2.1.

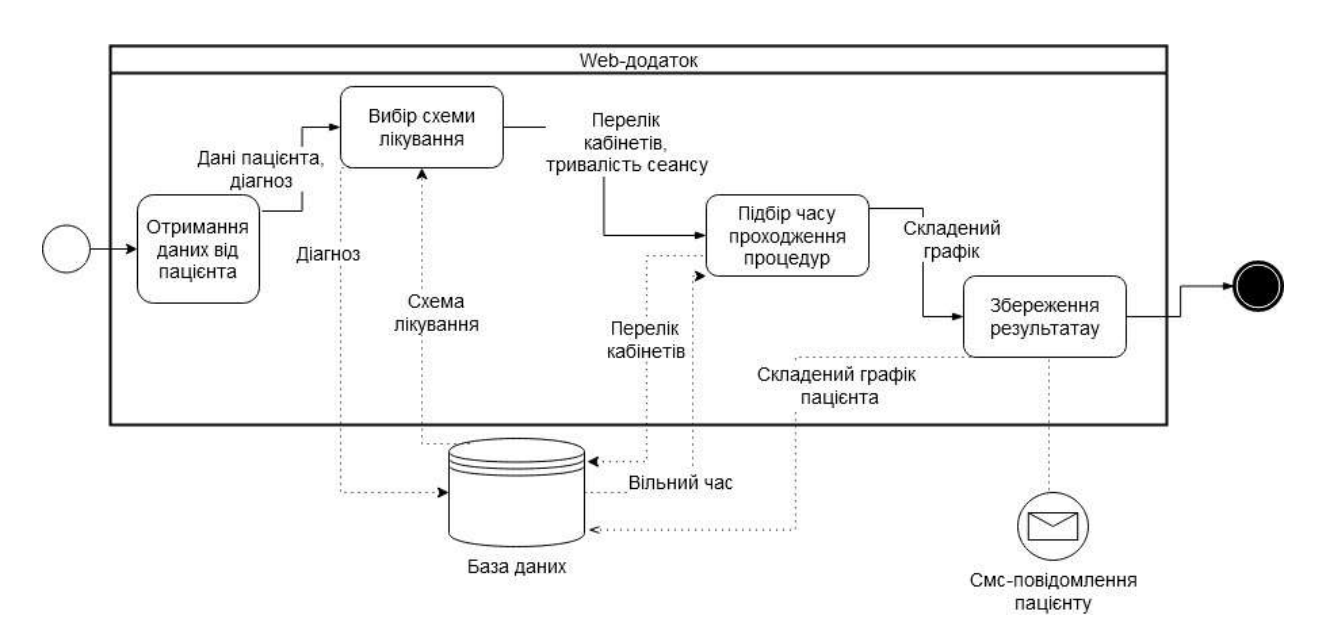

Рисунок 2.1 – Схема запропонованої інформаційної технології

В загальному принцип функціонування такий. Медичний працівник з направлення та опитування пацієнта отримує інформацію та вводить її у додатку. За діагнозом з бази даних отримується інформація про те, які кабінети (обладнання) має пройти пацієнт та з якою тривалістю прийняття процедури. Далі, враховуючи побажання пацієнта (коли він може: вранці чи в обід), система пропонує два-три варіанти доступного часу. При визначенні часу обов'язково враховується технічна перерва, яка обумовлена При цьому враховується перерва, яка обов'язковою має бути витримана між процедурам у відповідності до технічних характеристик обладнання.

#### **2.2 Постановка задачі**

<span id="page-14-0"></span>Для реалізації запропонованої технології треба розробити відповідне програмне забезпечення, яке має реалізовувати такі функціональні можливості. Вся робота системи розрахована на те, що нею будуть користуватися дві категорії користувачів: адміністратор і лікар/медична сестра.

Для адміністраторів потрібно реалізувати можливість:

- додавання хвороби до переліку тих, що лікуються у відділенні наявним устаткуванням;
- додавання процедури;
- створення лікувальної кімнати. Лікар (чи медична сестра) повинні мати можливість:
- вносити дані про пацієнта;
- обрати діагноз пацієнта, що підлягає лікуванню;
- підтвердити час, котрий підходить для пацієнта із варіантів, запропонованих деревом рішень;
- в результаті успішно підібраного графіку відвідування процедур надсилати смс-повідомлення на номер телефону пацієнта.

Реалізація розробки передбачається у форматі веб-додатку, що буде будуватися за шалоном MVC.

При виконанні постановки задач було створено макети всіх майбутніх сторінок. Фрагменти макетів-прототипів окремих сторінок наведено на рис.  $2.2 - 2.6$ .

|      | Вибрати кімнату |     | Вибрати тиждень |                       |     |  |
|------|-----------------|-----|-----------------|-----------------------|-----|--|
|      | Кімнтата 140 ▼  |     |                 | 12.12.2022-18.12.2022 |     |  |
|      | Пон             | Bis | Cep             | Чеи                   | Пят |  |
| 8:00 |                 |     |                 |                       |     |  |
| 8:30 |                 |     |                 |                       |     |  |
| 9:00 |                 |     |                 |                       |     |  |
| 9:30 |                 |     |                 |                       |     |  |
|      |                 |     |                 |                       |     |  |

Рисунок 2.2 – Стартова сторінка

| Вибрати хворобу                                             | Вибрані дані                             |             |                |  |
|-------------------------------------------------------------|------------------------------------------|-------------|----------------|--|
| хвороба №1 -                                                | Процедури                                | Час початку | Час завершення |  |
|                                                             | Процедура№2                              | 8:15        | 8:46           |  |
|                                                             | Процедура№5                              | 9:00        | 9:15           |  |
|                                                             |                                          |             |                |  |
| Через те, що процедура №5 потребує відпочинку після нього - | оберіть час, коли прийти на процедуру №8 |             |                |  |

Рисунок 2.3 – Сторінка лікаря

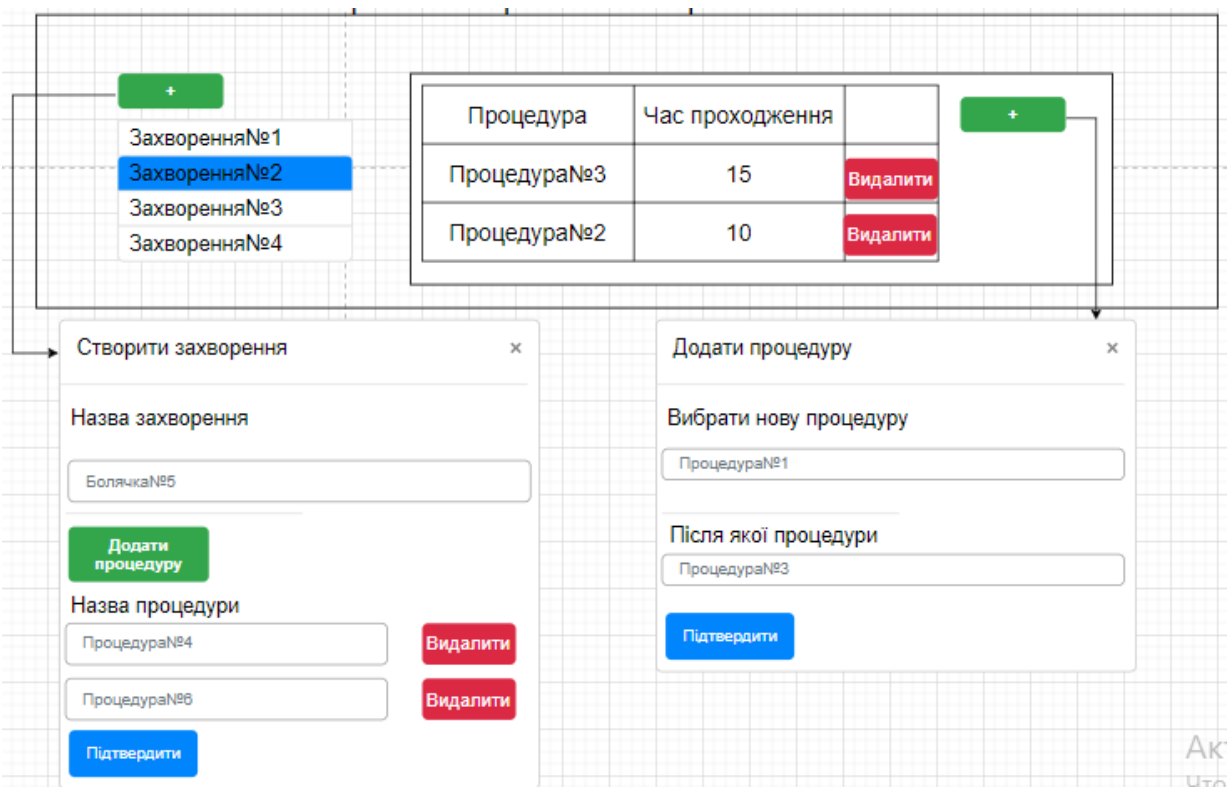

Рисунок 2.4 – Сторінка створення захворювання

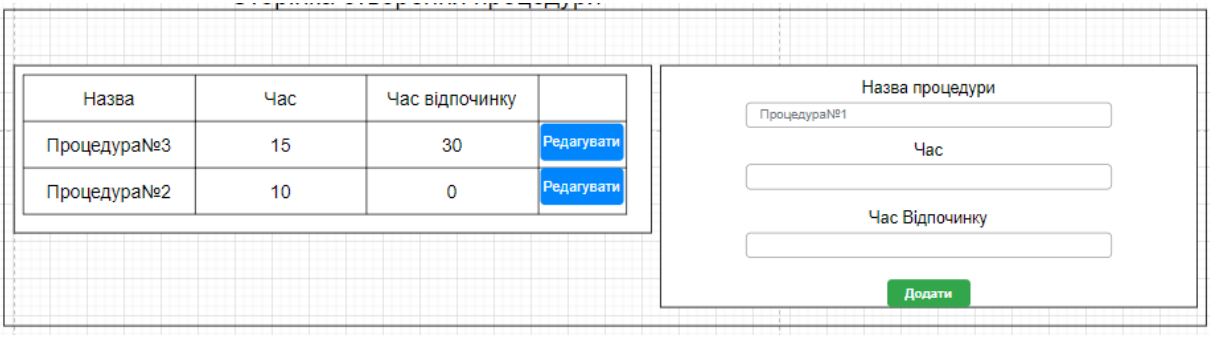

Рисунок 2.5 – Сторінка створення процедури

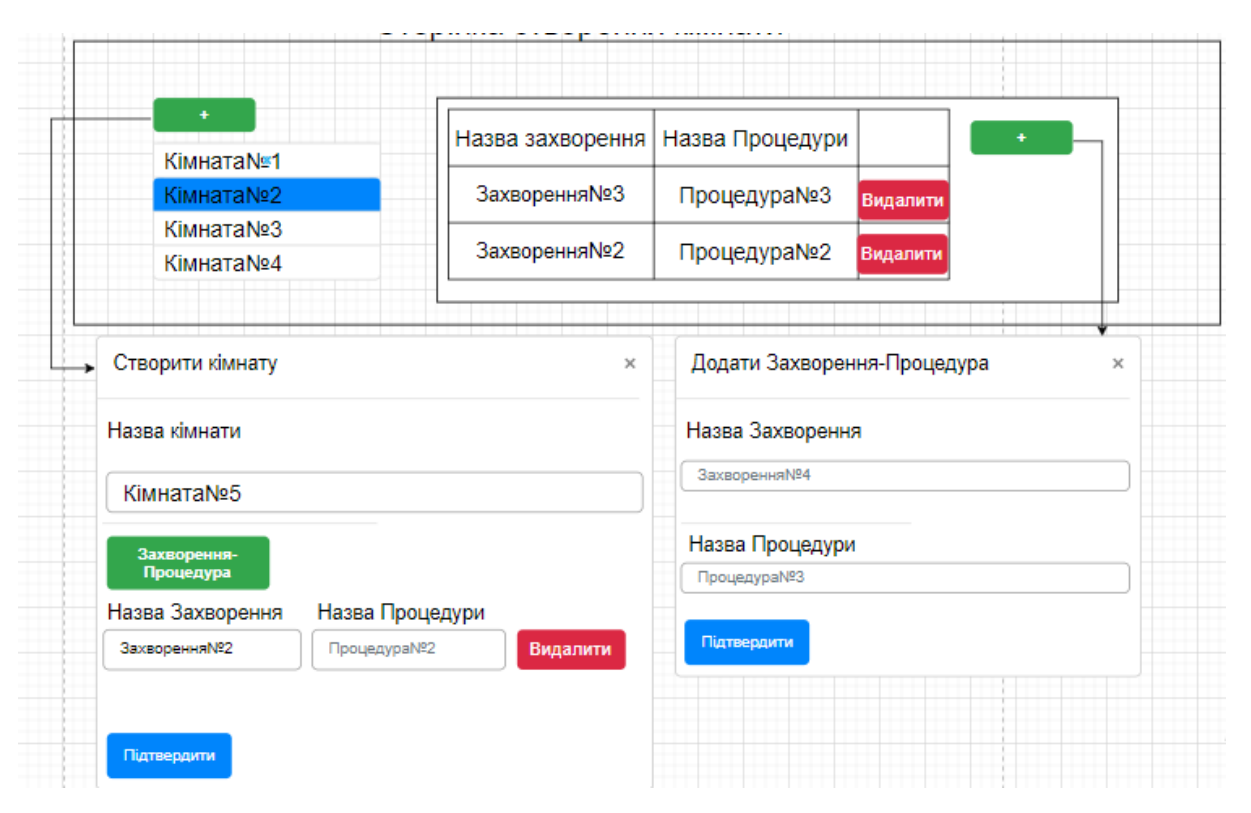

Рисунок 2.6 – Сторінка створення кімнати

Для роботи з додатком обом категоріям користувачів не потрібно якихось особливих вмінь чи навичок, достатньо базових навичок роботи з комп'ютером на операційній системі Windowsта мережею Інтернет через веббраузер.

### **2.3 Метод дослідження**

<span id="page-17-0"></span>Серед методів побудови розкладів та прийняття рішень можна виділити метод «дерева» рішень. Дерево рішень — це непараметричний контрольований алгоритм навчання, який використовується як для завдань класифікації, так і для регресії. Він має ієрархічну структуру дерева, яка складається з кореневого вузла, гілок, внутрішніх вузлів і листових вузлів[4].

Зазвичай підхід під час вирішення задачі, прийняття рішень методом дерева рішень, є лінійним. Це значить, що враховуючи попереднє рішення – значення попереднього вузла, приймається рішення далі, котре теж може йти на розгалуження [12]. Таку послідовність прийняття рішень дуже складно відобразити методами табличними, саме через це використовують графи. Застосовуючи методи графів, будується "дерево" рішень, доцільність якого визначається прийняттям кількох рішень в умовах невизначеності, коли кожне рішення залежить від результату попереднього або наслідків дослідження[5].

Дерево рішень починається з кореневого вузла, який не має жодних вхідних гілок. Вихідні гілки від кореневого вузла потім надходять у внутрішні вузли, також відомі як вузли прийняття рішень.[13] На основі доступних функцій обидва типи вузлів проводять оцінки для формування однорідних підмножин, які позначаються листовими вузлами або кінцевими вузлами. Листові вузли представляють усі можливі результати в наборі даних [5, 15].

Дерева рішень є класифікаторами для прикладів, представлених у вигляді векторів ознак (наприклад, колір=?; форма=?; етикетка=?;). Вузли є тестами для значень ознак, листя визначають мітку, і в кожному вузлі має бути одна гілка для кожного значення функції[6]. Очевидно, що нам потрібен дочірній вузол для кожного можливого значення тесту функції, вибраного в кореневому вузлі дерева[7].

Дерево рішень також дає можливість побудувати свою логіку у вигляді блок-схеми [14]. Цей тип структури блок-схеми також створює легке для сприйняття представлення прийняття рішень, дозволяючи різним групам в організації краще зрозуміти, чому було прийнято рішення [5].

Також завдання по побудові календарю та прийнятті рішень може вирішувати задача Канторовича для одного "верстата"[5]. Перед початком розв'язування задачі розробки розкладу необхідно представити її у вигляді математичної моделі.

Існує значна кількість різних способів представлення задач планування. Найбільш поширені – графічні (план-графік, графіки Ганта, сіткові графіки, часові діаграми) та табличні методи. Однак графічні методи мало придатні при практичному використанні у випадках. Табличні методи представлення розкладу також підходять лише при обмеженій чисельності та їх визначеності. Найбільш прийнятним є формалізований опис задач календарного планування, який доцільно починати з вивчення поняття та сутності "перестановок" [5].

Більшість практичних задач планування календарю зводяться до встановлення черги виконання певих робіт або упорядкування об'єктів.При визначенні варіантів є можливість говорити про перестановки цих робіт. В результаті задача зводиться до комбінаторних підходів та пошуку мінімального результату.

У контексті планувальних заходів відвідування процедур пацієнтами підхід задачі Канторовича для одного "верстата" не підходить, бо у даному методі не враховується достатньо багато умов, від яких може залежати побудова графіку лікування.

Підхід календарного планування рішенням задачі трьох "верстатів" побудований на основі складання математичної формули, компоненти якої мають враховувати час закінчення операцій на кожному із трьох робочих місць. Але це ж знову не дає можливість враховувати обмеження для графіку відвідування лікувальних процедур.

Саме тому, було обрано у якості методу реалізації завдання дипломного проєктування дерево рішень, котре враховує широкий спектр умов та приходить до результуючого варіанту.

### <span id="page-20-0"></span>**3 ПРОЄКТУВАНЯ ІНФОРМАЦІЙНОЇ СИСТЕМИ**

### **3.1 Структурно-функціональна модель**

<span id="page-20-1"></span>У відповілності до життєвго циклу [8] процесу розробки програмного забезпечення перед тим, як безпосердньо перейти до процесу програмної реалізації, потрібно провеси моделювання майбутньої розробки. І першим буде виконано структруно-функцілональне моделювання у відповідності до стандарту IDEF0. Оскільки об'єктом моделювання буде процесс виконання основної функції за допомогою майбутнього програмного забезпечення, то модель буде будуватися у форматі «to-be». Точка зору для розробки прийнята «сестра медична відділення фізичної реабілітації та медицини».

Згідно стандарту моделювання [9]першу було розроблено контекстну діаграму (рис. $3.1$ ).

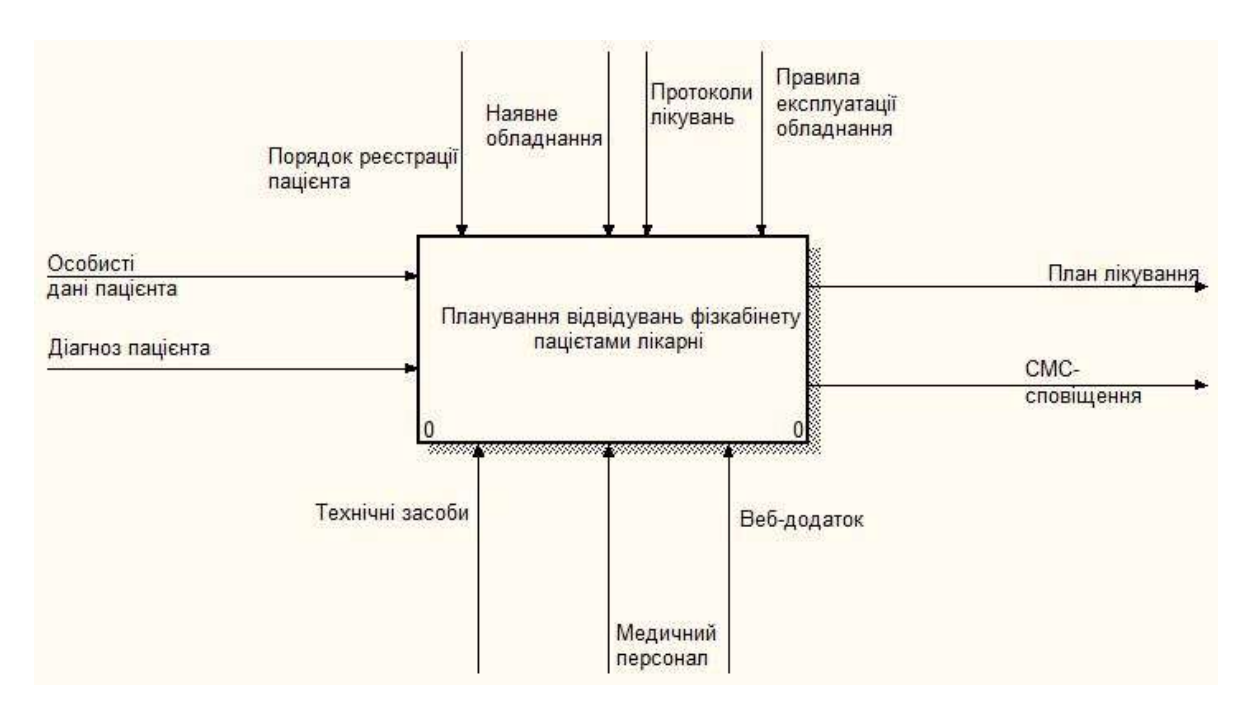

Рисунок 3.1 – Контекстна діаграма

Основна функція процесу – «Планування відвідувань фізкабінету пацієнтами лікарні».

Вхідною інформацією для реалізції цієї функції є:

- особисті дані пацієнта (прізвище, ім'я по батькові, дата народження, домашня адреса);
- діагноз пацієнта.

Результатом виконання функції є складений графік відвідувань кабінету пацієнтомта смс-повідомлення оповіщення пацієнта.

Виконується основна функція медичним персоналом відділення за допомогою технічних засобів та майбутньої web-системи.

Всі дії, які виконуються в ході реалізації основної функції, регламентуються наступними нормативними даними:

- парвила реєстрації пацієнта;
- перелік наявного у відділенні обладнання;
- правила експлуатації наявного фізіотерапевтичного обладнання;
- протоокли лікувань у відповідності до діагнозів.

Наступним етапом моделювання є декомпозиція основної функції, що зазначена на контекстній діаграмі, на проміжні етапи, виконання яких фактично забезпечує реалізацію цієї функції. Такими етапами є:

- введення даних про пацієнта;
- вибір схеми лікування у відповідності до діагнозу пацієнта;
- складання розкладу відвідувань пацієнтом фізкабінету;
- інформування пацієнта про складений розклад за допомогою смсповідомлення.

Далі визначаються взаємозв'язки між цими етапами та ті категорії інформації, що передаються між ними. Отримані результати моделювання оформлюємо у вигляді відповідної діаграми декомпозиції (рис.3.2).

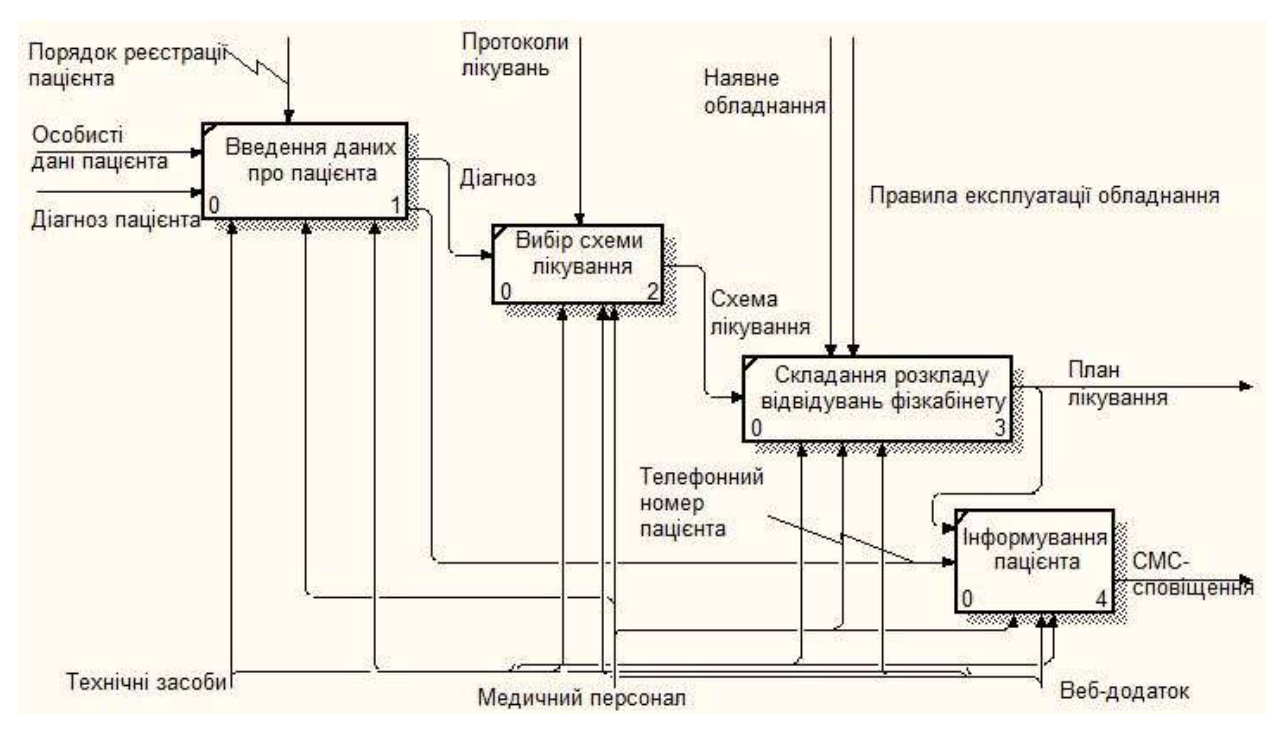

Рисунок 3.2 – Діаграма декомпозиції першого рівня

### **3.2 Діаграма варіантів використання**

<span id="page-22-0"></span>Структурно-функціональна модель показує основні функціональні етапи, які виконуюья для реалізації основної функції. Але цього недостатньо для виконання ефективної програмної реалізації. Тому в процесі розробки програмного забезпечення виконують також моделювання структури і роботи майбутнього програмного забезпечення. Для цього створюються діаграми у відповідності до вимог стандарту UML[10]. Для розуміння функціональності майбутнього програмного продукту складено діаграму варіантів використання (рис. 3.3)[11].

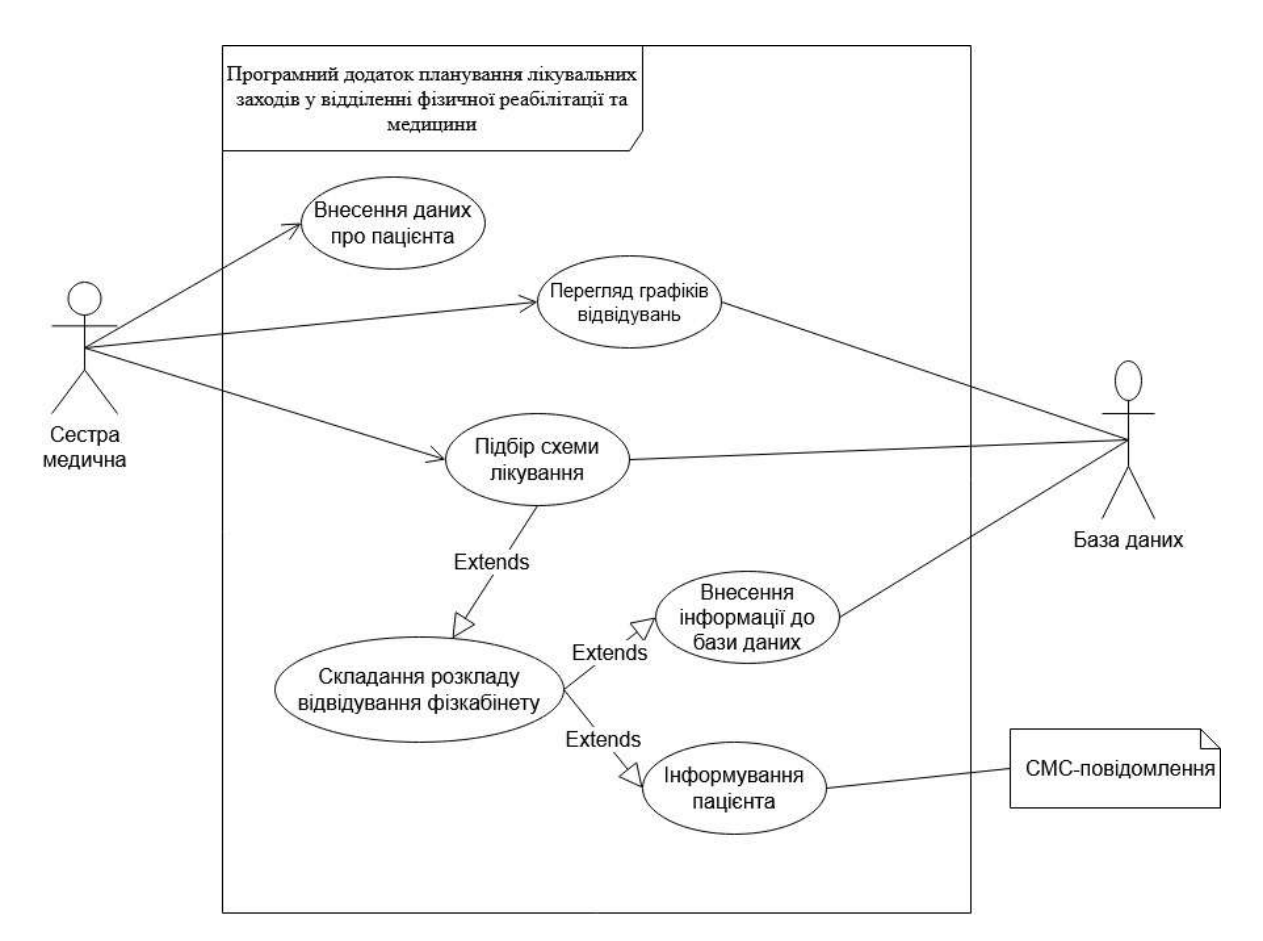

Риснок 3.3 – Діаграма варіантів використання

### **3.3 Проєктування бази даних**

<span id="page-23-0"></span>В процесі роботи майбутнього веб-додатку на кожному з етапів використовуються великі обсяги інформації. Це і інформація, яка є нормативною, наприклад, інформація про параметри обладнаня. Також та інофрмація, яка формується в процесі роботи додатку (розклад відвідувань). Вся ця інформація повинна зберігатися довготривало. Тому для збереденя інформації потрібно реалізувати базу даних.

В процесі аналізу інофрмації, яка використовується додатком, було проведно моделювання бази даних, отриману модель наведено на рис. 3.4.

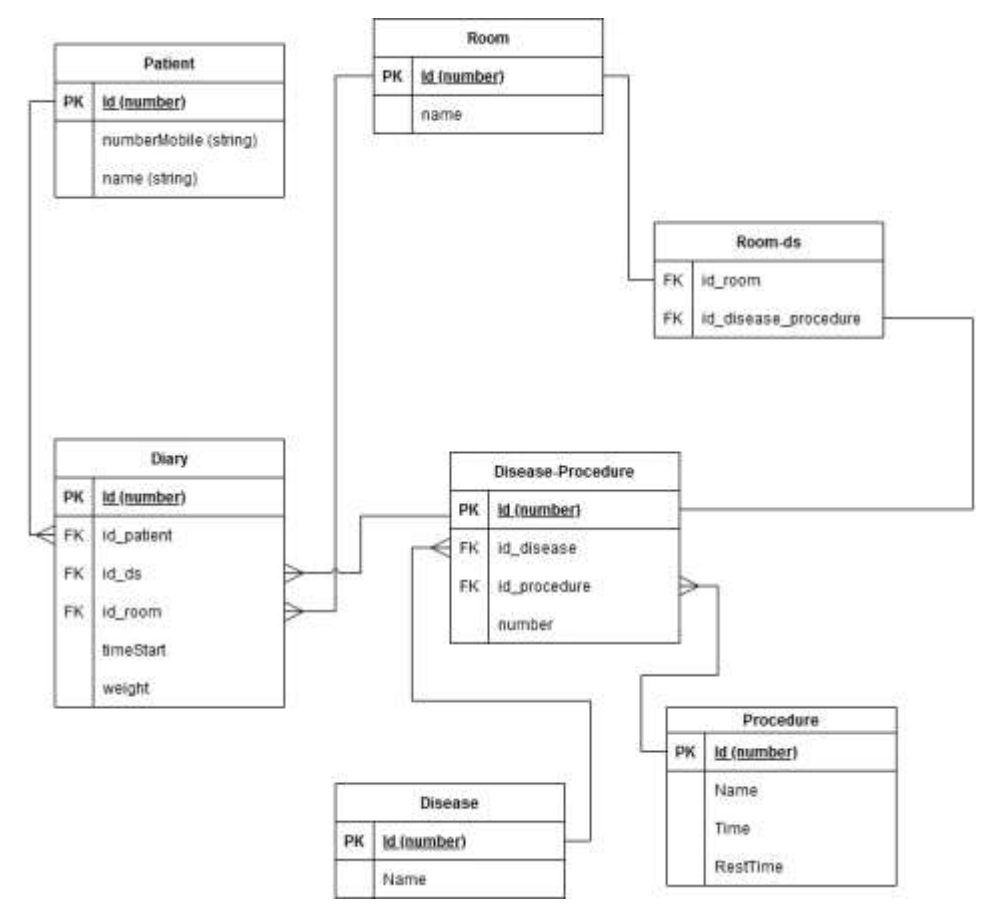

Рисунок 3.4 –Модель бази даних

Всього пердбачено сім таблиць:

- Diary для збереження інформації про ідентифікаційний ключ пацієнта, ідентифікаційний номер процедури, ідентифікаційний омер кімнати, час початку процедури, інтенсивність процедури;
- Patient для збереження інформації про номер мобільного телефону та ім'я пацієнту;
- Room для збереження інформації про назву кімнати;
- Room-ds для збереження інформації про ідентифікаційний номер процедури та ідентифікаційний номер кімнати;
- $\bullet$  Disease-Procedure для збереження інформації про ідентифікаційний номер хвороби та ідентифікаційний номер процедури, номер порядку виконання процедури;
- Disease для збереження інформації про назву хвороби;
- Procedure для збереження інформації про назву процедури, час виконання, час відпочинку.

## **4 РОЗРОБКА WEB-ДОДАТКУ**

### **4.1 Архітектура додатку**

<span id="page-26-1"></span><span id="page-26-0"></span>Архітектуру розроблюваного web-додатку наведено на рисунку 4.1.

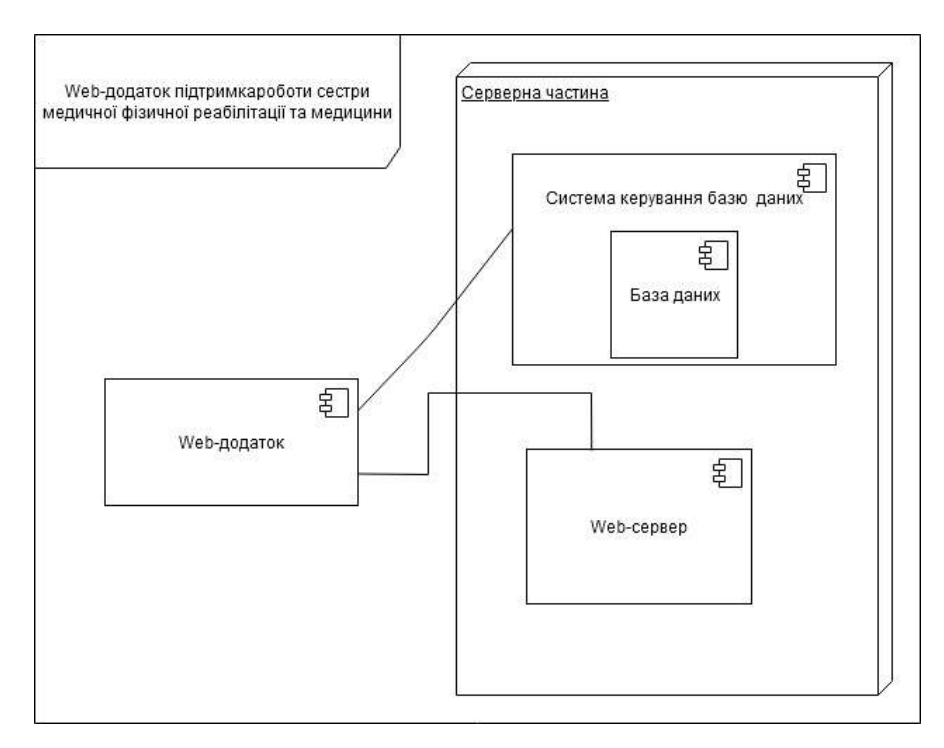

Рисунок 4.1 – Архітектура web-додатку

Основні файли з логічно-функціональним навантаження зображено у таблиці 4.1.

Таблиця 4.1 – Файли логічно-функціонального навантаження

| $N_2$   | Назва файлу | Розташування | $O$ <sub>II</sub> $C$           |  |
|---------|-------------|--------------|---------------------------------|--|
| $3/\Pi$ |             |              |                                 |  |
|         | Calendar.js | app/class    | Містить необхідні методи для    |  |
|         |             |              | створення календаря             |  |
|         | Tree.js     |              | Містить необхідні методи для    |  |
|         |             |              | організації<br>заповнення<br>та |  |
|         |             |              | дерева                          |  |

Продовження таблиці 4.1.

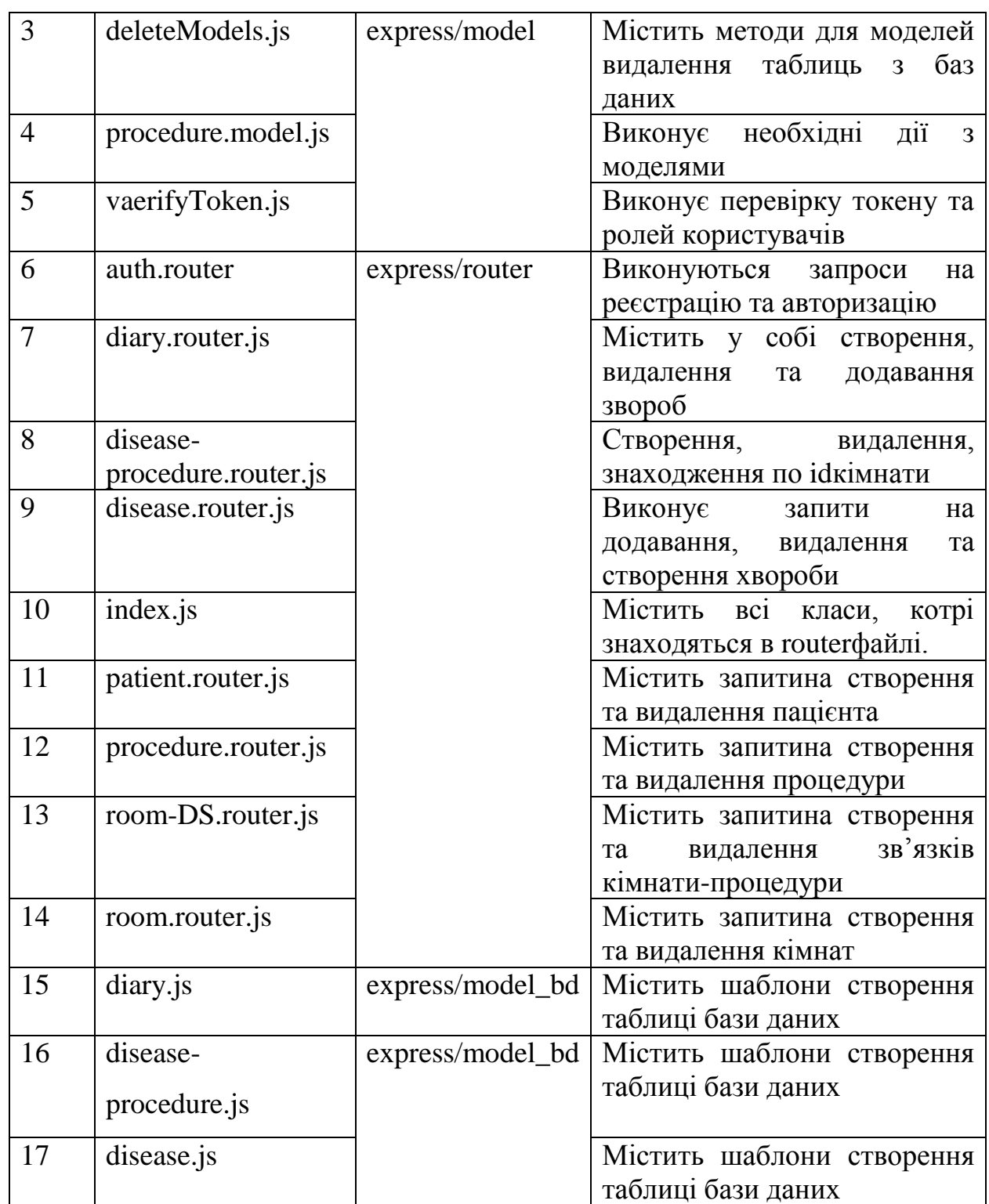

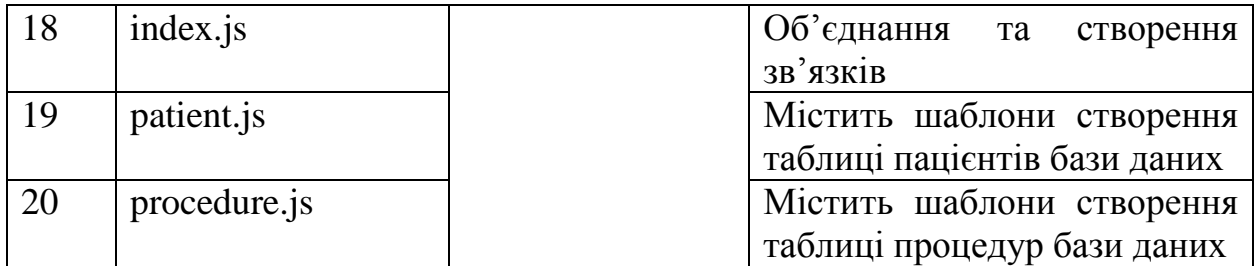

## Продовження таблиці 4.1.

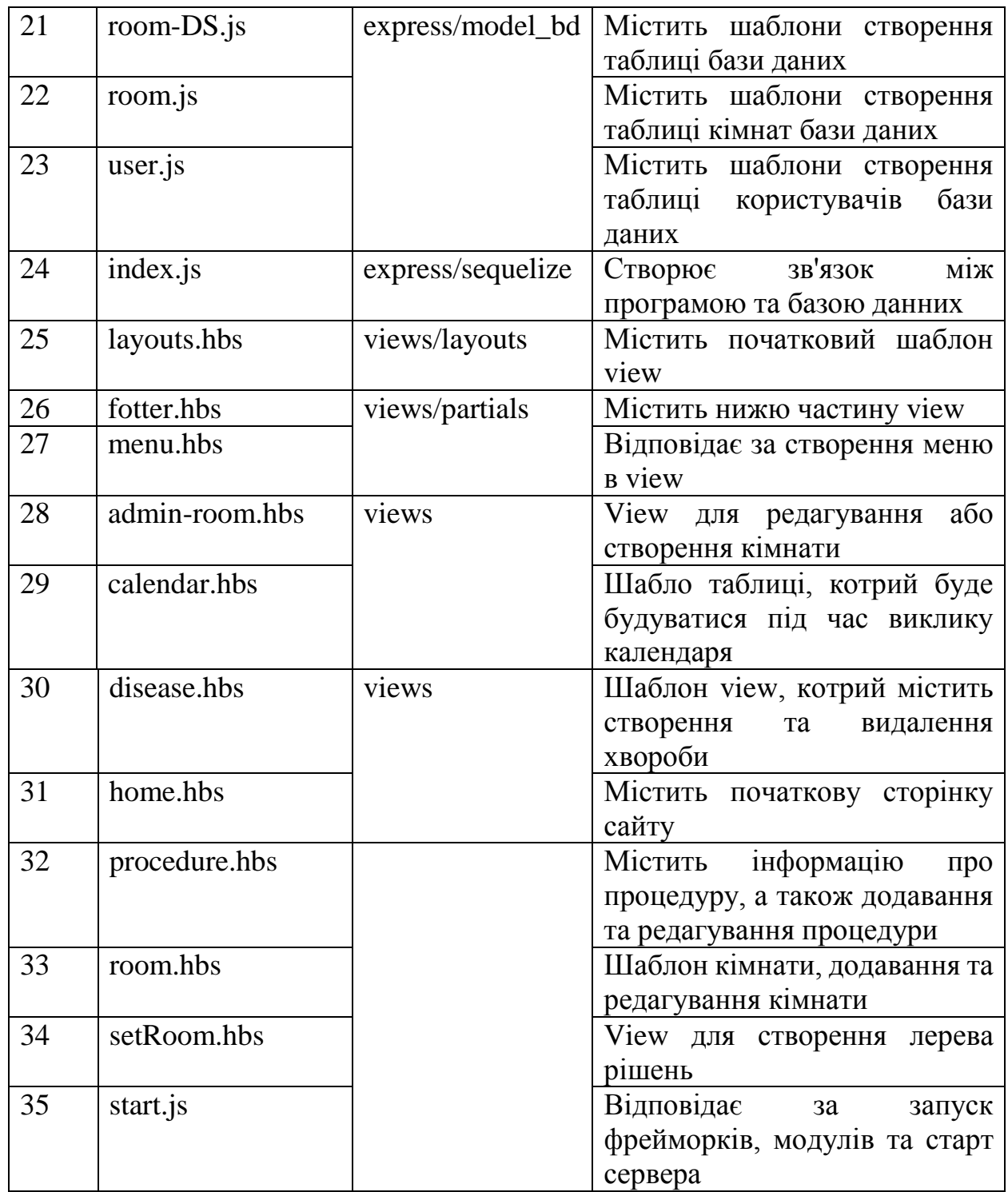

Взаємозв'язки між вказаними файлами зображено на рисунку 4.2.

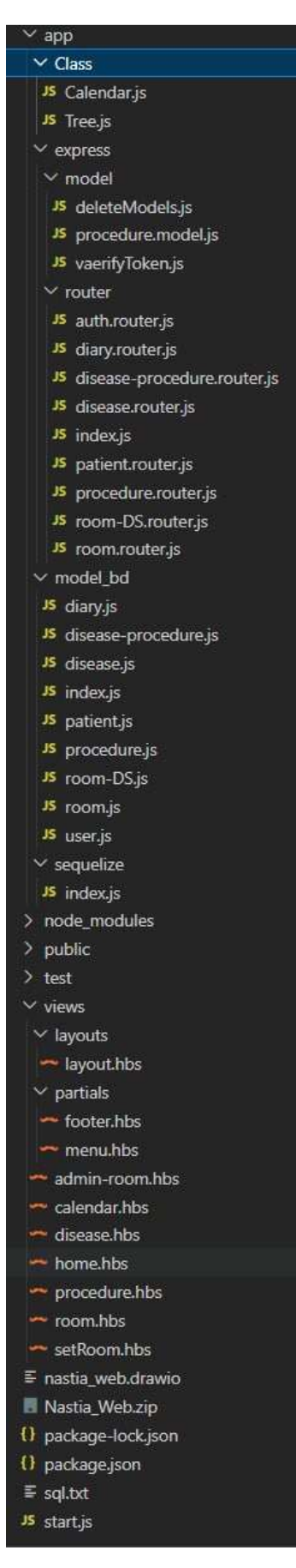

Рисунок 4.2 – Взаємозв'язкиміж вказаними файлами

### **4.2Реалізація бази даних**

<span id="page-31-0"></span>У відповідності до іформаційної технології було розроблено базу даних. Для взаємодії з базами даних було обрано phpMyAdmin [16]. Створені бази даних у phpMyAdmin зображено на рисунку 4.3.

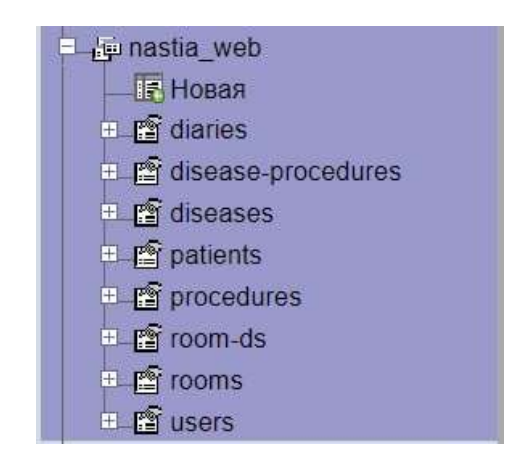

Рисунок 4.3 – Створені бази даних у phpMyAdmin

Варіант структури таблиці diares [17] наведено на рисунку 4.4. Результат заповнення таблиці diares на рисунку 4.5.

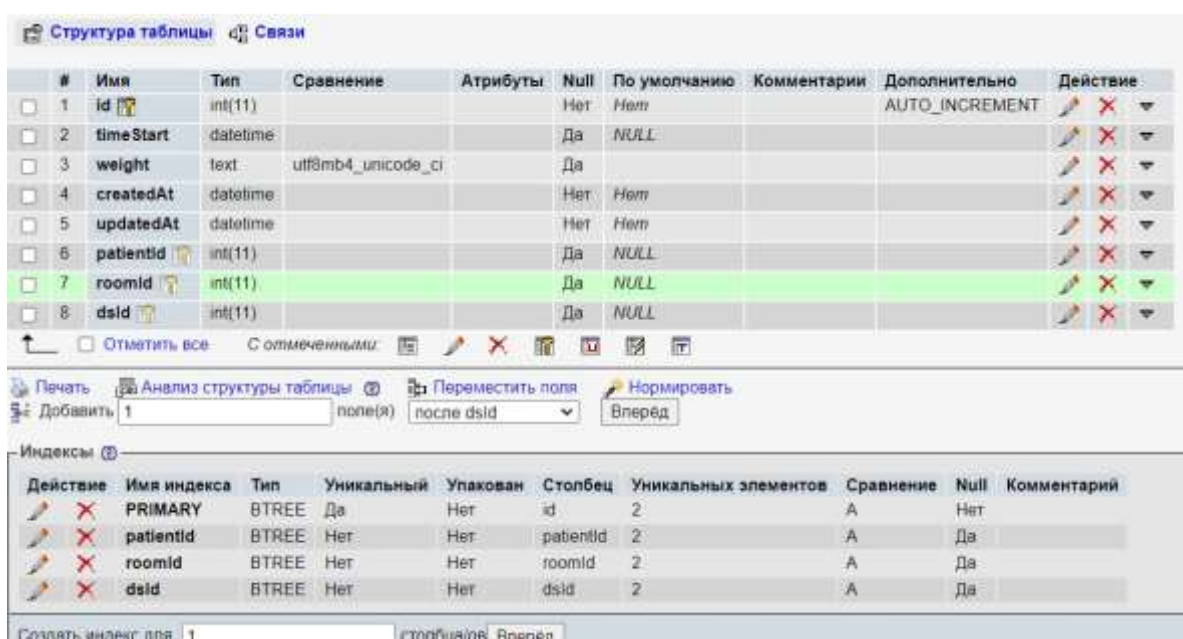

Рисунок 4.4 – Структура таблиці diares

| Профилирование [Построчное редактирование] [Измен |                          |
|---------------------------------------------------|--------------------------|
| Фильтровать строки: Поиск в таблице               |                          |
|                                                   |                          |
| createdAt                                         | updatedAt                |
| 2022-12-17 07:12:13                               | 2022-12-17 07:12:13      |
| 2022-12-17 07:12:19                               | 2022-12-17 07:12:19      |
| 2022-12-17 07:12:25                               | 2022-12-17 07:12:25      |
|                                                   | Артроз плечевого сустава |

Рисунок 4.5 – Результат заповнення таблиці diares

### **4.3Програмна реалізація**

<span id="page-32-0"></span>Для написання програмного коду було використано редактор коду VisualStudioCode, програмну платформу Node.js з встановленими до неї бібліотеками express, Jsonwebtoken, sequelize, hbs. Макети проекту наведено на рисунку 4.6.

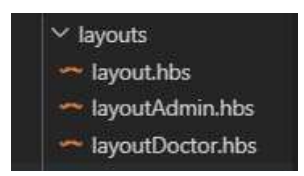

Рисунок 4.6 – Папка макетів проєкту

На рисунку 4.7 можна переглянути варіант програмного коду налаштування додаткових макетів. Повний вміст папки partials наведено на рисунку 4.8.

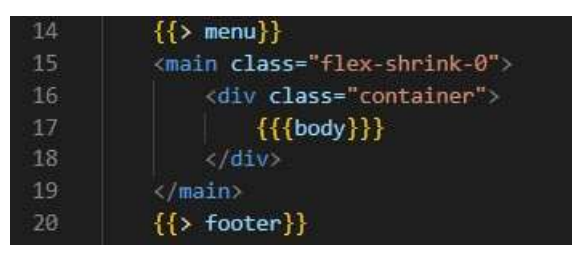

Рисунок 4.7 – Налаштування додаткових макетів

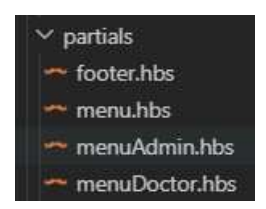

Рисунок 4.8 – Повний вміст папки partials

Налаштування основного шаблону сторінки, що поєднується із сервером можна переглянути на рисунку 4.9.

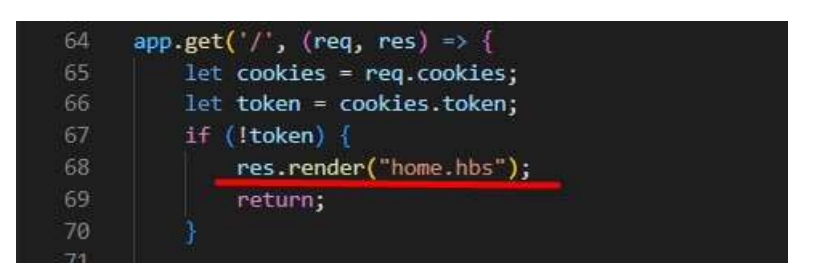

Рисунок 4.9 – Налаштування основного шаблону сторінки

Основні підключення бібліотек hbs зображені на рисунку 4.10.

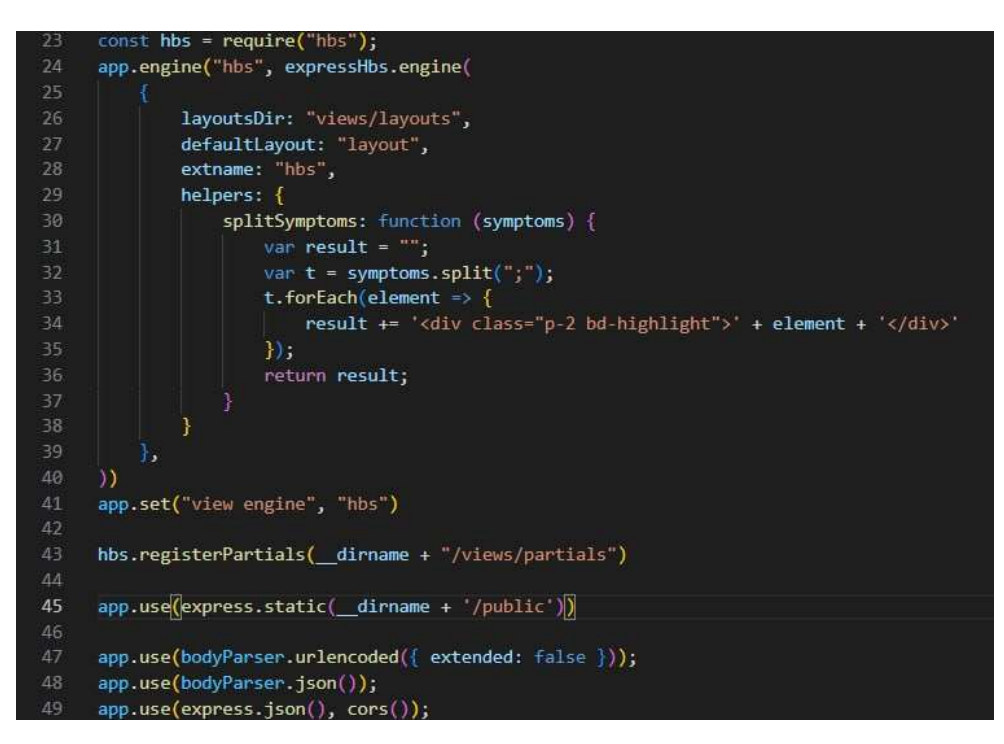

Рисунок 4.10 – Основні підключення бібліотек hbs

Аби налаштувати взаємодію з базою даних було використано бібліотеку sequelize [18] та налаштовано конфігурації для підключення до бази даних (рис.4.11).

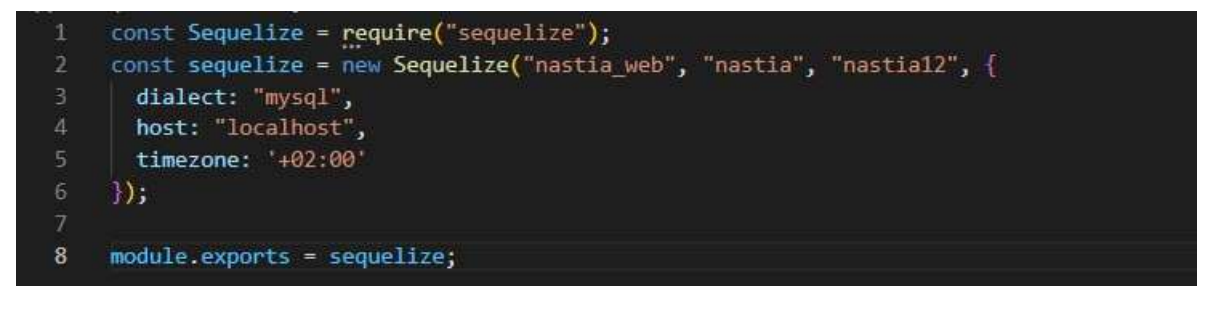

Рисунок 4.11 – Налаштування взаємодії з базою даних

Створення шаблону моделі необхідної таблиці (рис.4.12).

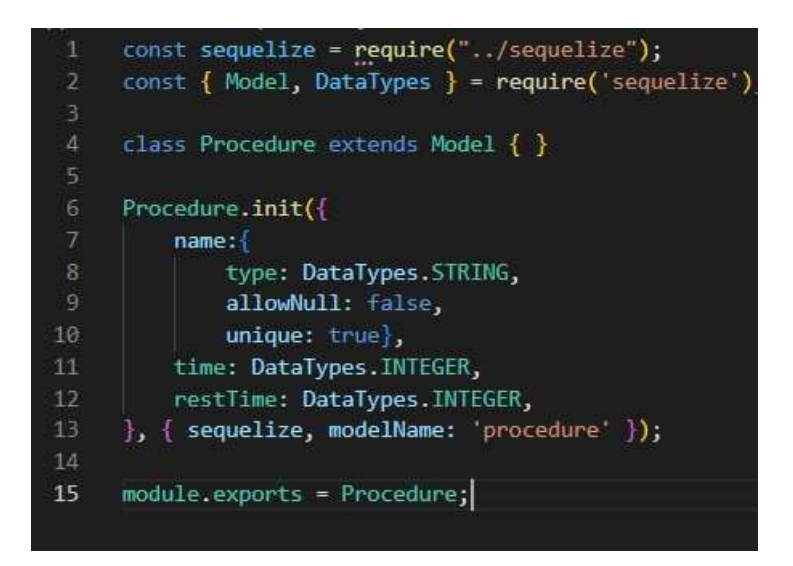

Рисунок 4.12 – Створення шаблону моделі необхідної таблиці

Зразок встановлення зв'язків між таблицями зображено на рис. 4.13.
```
11Procedure.hasOne(Disease_Procedure, {
           foreignKey: 'procedureId'
12\,\mathbf{D}:
13\,14Disease_Procedure.belongsTo(Procedure);
15
      Disease.hasOne(Disease_Procedure, {
17\,foreignKey: 'diseaseId'
18
      \left| \cdot \right\rangle19
      Disease Procedure.belongsTo(Disease);
20
21Room.hasOne(Room_DS, {
          foreignKey: 'roomId'
      \mathcal{D}Room DS.belongsTo(Room);
25
26<sup>2</sup>Disease_Procedure.hasOne(Room_DS, {
27
          foreignKey: 'dsId'
28
      \mathcal{W}29
      Room_DS.belongsTo(Disease_Procedure,{
30
          foreignKey: 'dsId'
\overline{\bf 31}\mathbf{D}33
      Patient.hasOne(Diary, {
34
          foreignKey: 'patientId'
      );
36
      Diary.belongsTo(Patient,{
37
          foreignKey: 'patientId'
38
      \mathcal{W}39
40
      Room.hasOne(Diary, {
41
         foreignKey: 'roomId'
42
      )Diary.belongsTo(Room,{
           foreignKey: 'roomId'
      \left| \cdot \right\rangle46
47
      Disease_Procedure.hasOne(Diary, {
          foreignKey: 'dsId'
48
      \mathbb{R}:
49
50
      Diary.belongsTo(Disease Procedure, {
51
           foreignKey: 'dsId'
      )
```
Рисунок 4.13 – Зразок встановлення звязків між таблицями

Для перехоплення усіх запитів було створено папку routers (рис.4.14).

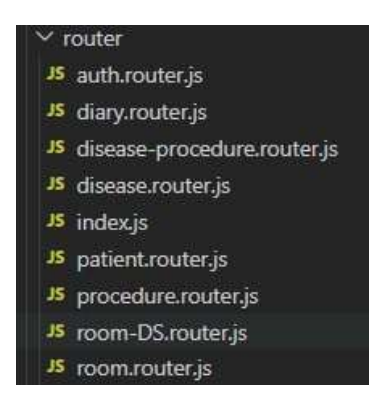

Рисунок  $4.14$  – Папка routers

Програмний код створення процедури наведено на рисунку 4.15.

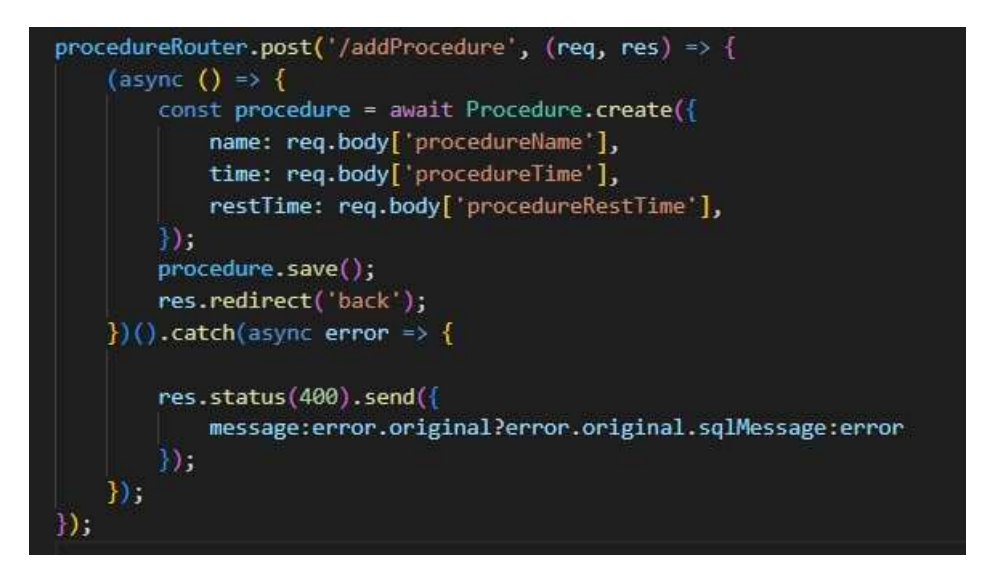

Рисунок 4.15 – Програмний код створення процедури

Програмний код основних модулів наведено у додатку Б.

## **4.4Демонстрація роботи**

Для початку роботи з додатком потрібно авторизуватися (рис. 4.16-4.18).

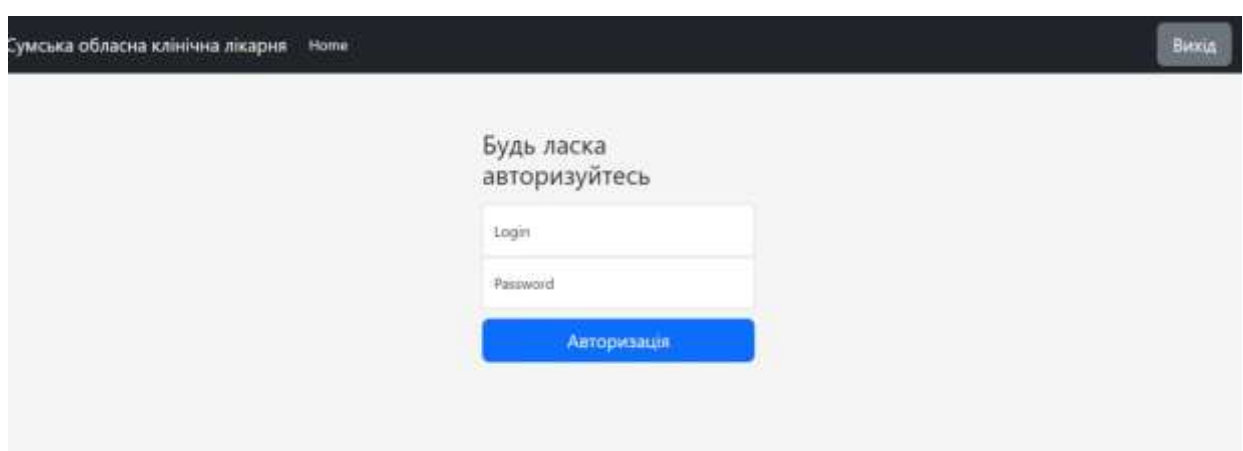

Рисунок 4.16 – Авторизація

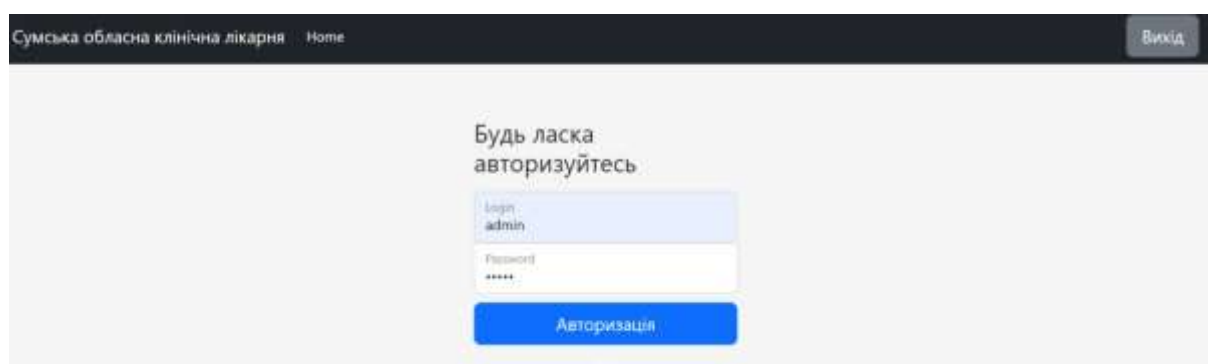

Рисунок 4.17 – Логін і пароль для адміністратора

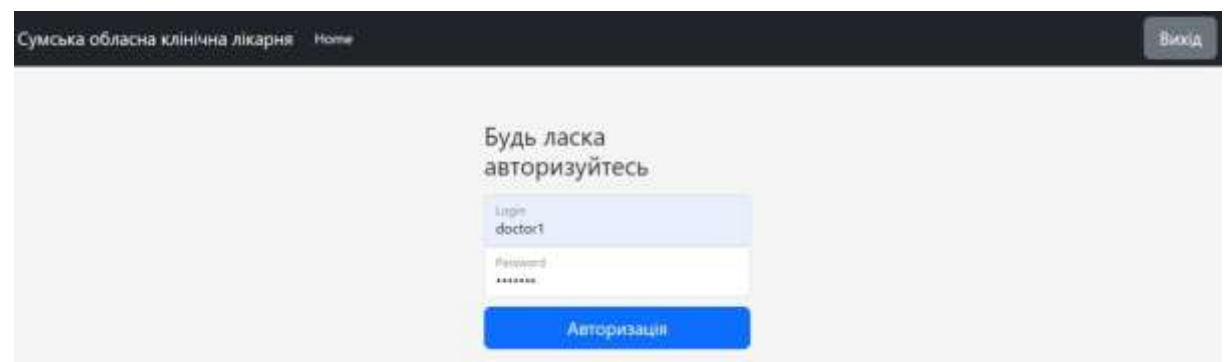

Рисунок 4.17 – Логін і пароль для лікаря

Якщо кристувач авторизуєтьсячерез профіль лікаря, то отримує доступ до календарного плану та створення плану графіку продедур для пацієнта. При натисканні на «Календар» лікар попадає на сторінку перегляду актуального графіку лікувальних заходів за вказаний тиждень (рис.4.19).

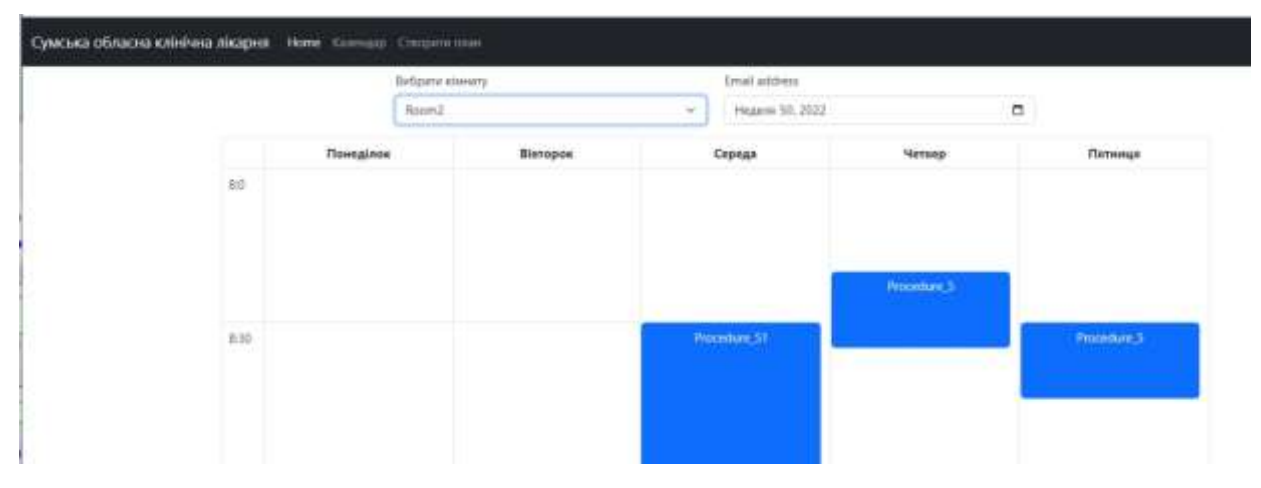

Рисунок 4.19 – Актуальний графік лікувальних заходів за вказаний тиждень

При натисканні на «Створити план»можна обрати хворобу. Після вибору хвороби за деревом рішень у нас є варіанти вибору ранку чи обіду – часу відвідування процедур. Також можна вказати номер телефону пацієнта. Якщо такий номер телефону вже було колись введено, то автоматично буде підставлено ім'я користувача, якщо ж ні – телефон на ім'я буде збережено. Також можна обрати тривалість лікування у днях та інтенсивість лікування (рис.4.20).

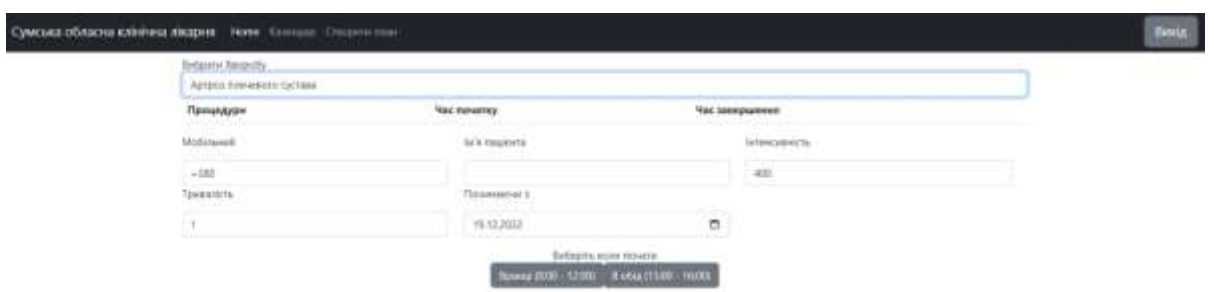

Рисунок 4.20 – Шаблон вибору відвідування процедур

У разі авторизації під профілем адміністратора, користувач матиме можливість доступ до редагування, додавання та видалення хвороб, процедур, кімнат та профілів лікарів.

При натисканні на «Хвороби» адміністратор має змогу додавати та видаляти хворобу (рис.4.21), а також бачити кількість процедур та час виконання, при натисканні на конкретну хворобу (рис.4.22). Додану процедуру наведено на рисунку 4.23.

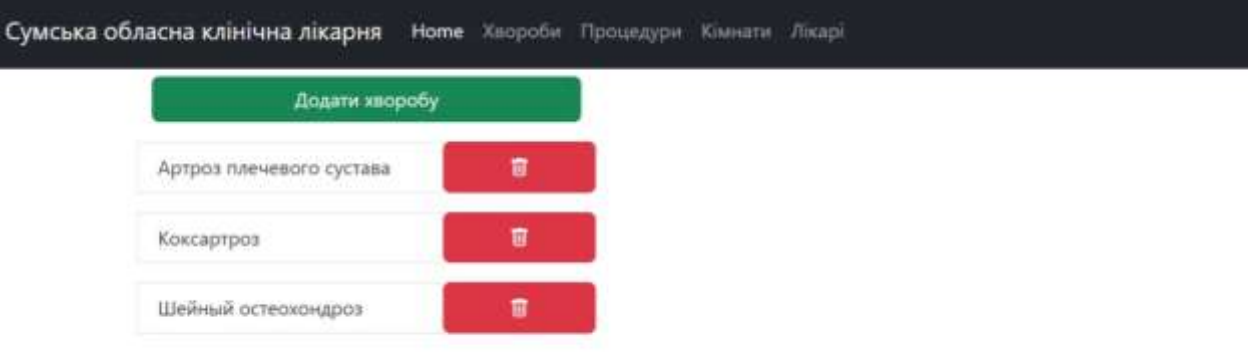

## Рисунок 4.21 – Сторінка хвороби

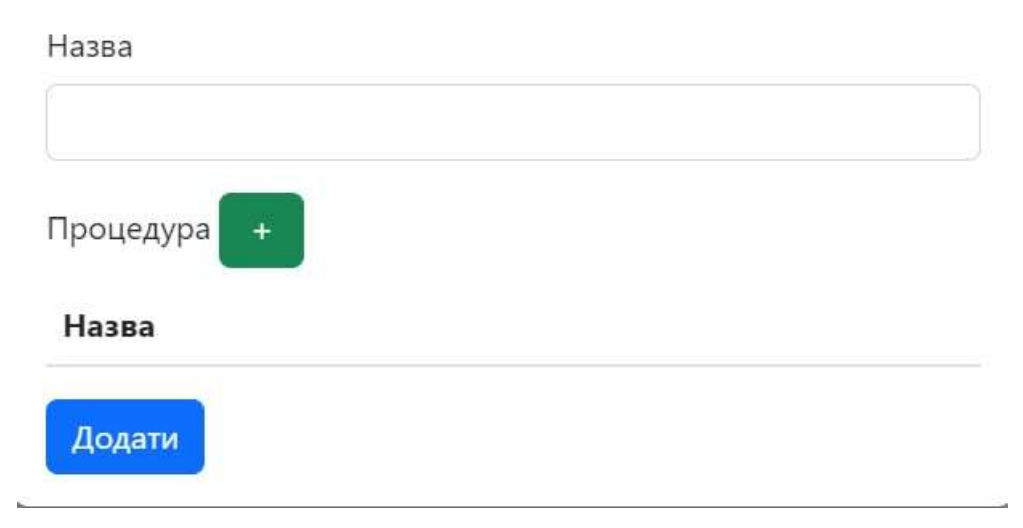

Рисунок 4.22 – Додавання хвороби

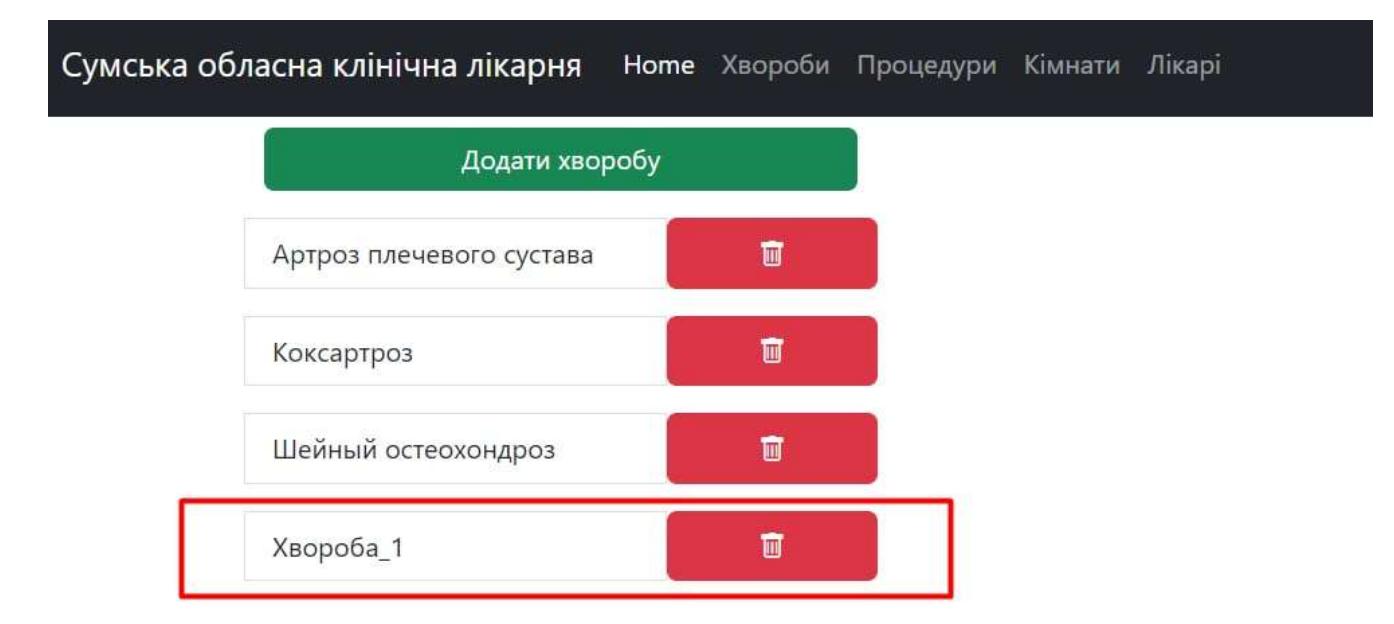

Рисунок 4.23 – Додана процедура

При натисканні на «Процедури», адміністратор має можливість додавати та видаляти процедури лікування (рис.4.24).

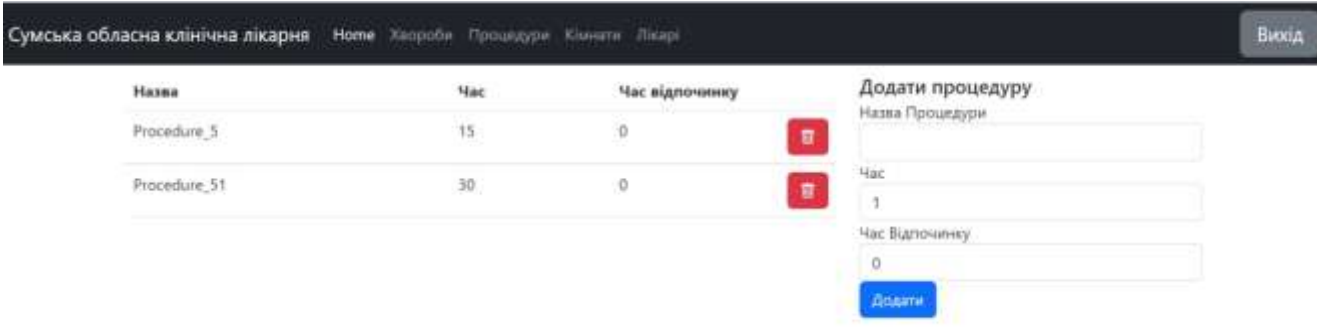

Рисунок 4.24 – Сторінка додавання та видалення процедури

При натисканні на «Кімнати» адміністратор також має можливість додавати та видаляти кімнату проведення лікувальних заходів, а також бачити назви процедур, котрі приміняються при конкретній хворобі (рис.4.25 – 4.26).

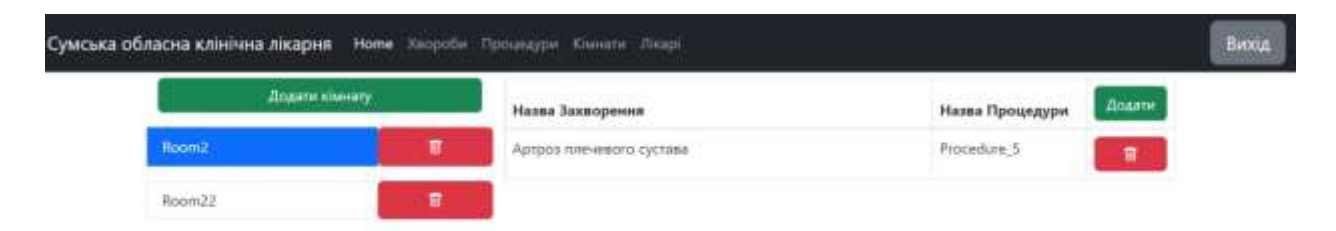

Рисунок 4.25 – Можливість додавати та видаляти кімнату проведення лікувальних заходів

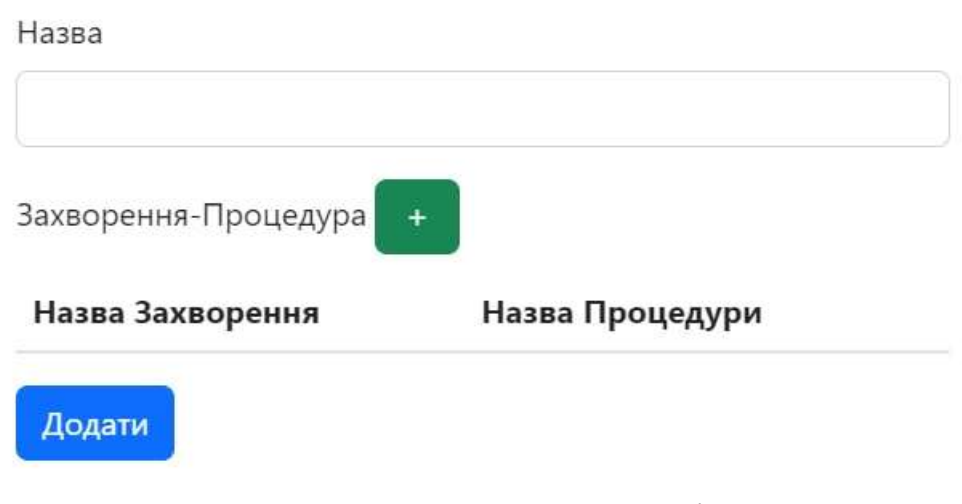

Рисунок 4.26 – Додавання кімнати

При натисканні на «Лікарі» адміністратор має можливість додавати та видаляти лікарів (рис.4.27 – 4.28).

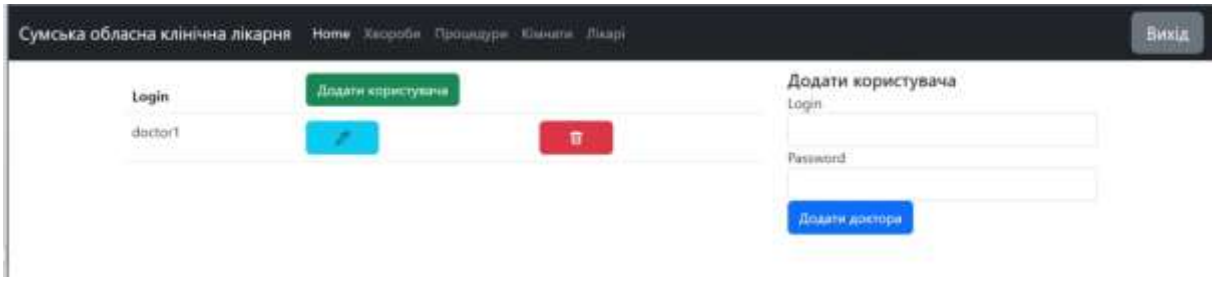

Рисунок 4.27 – Додавання дікарів

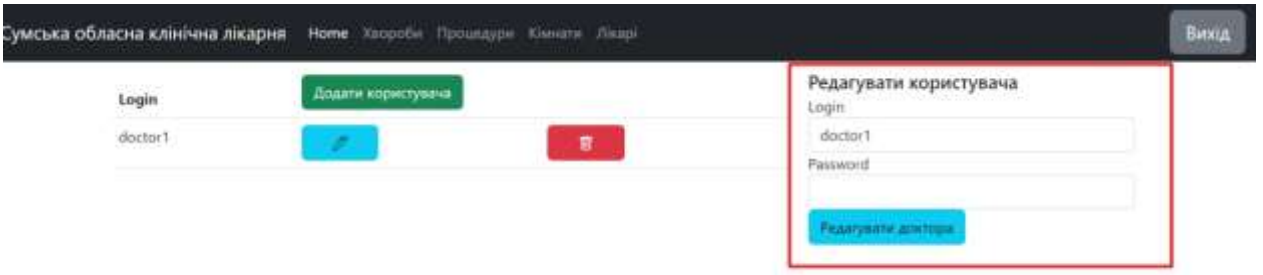

Рисунок 4.28 – Редагування лікарів

### **ВИСНОВКИ**

Аналіз ситуації щодо використання інформаційних технологій в організації роботи фізкабінету лікарні показав, що неохопленим є багато процесів, зокрема складання розкладу відвідувань кабінету пацієнтом. Це ще раз визначило, що обрана тема є актуальною.

Оскільки у відкритому доступі не знайдено повних аналогів таких програмних продуктів, то були проаналізовані подібні програмипланувальники в інших галузях діяльності людини. За результатами аналізу було складено перелік вимог до майбутньої розробки.

Також в результаті дослідження предметної області запропоновано інформаційну технологію, яка забезпечить автоматизоване складання розкладу , за яким пацієнт буде відвідувати процедури.

В результаті аналізу методів реалізації прийняття рішень визначилися, що кращим варіантом реалізації є використання дерева рішень для підбору можливих варіантів розкладу.

В процесі постановки задачі визначилися з групами користувачів майбутнього додатку та переліком їх функціональних можливостей. Створено макети сторінок веб-додатку, який буде реалізовувати запропоновану технологію.

На наступному етапі роботи було виконано моделювання роботи та структури додатку: складено структурно-функціональну модель та діаграму варіантів використання. Для збереження інформації, яка буде використовуватися в процесі роботи додатку передбачено створення бази даних.

У відповідності до отриманих моделей виконано програмну реалізацію та розроблено відповідний web-додаток, що відповідає поставленим завданням. Розроблений додаток повністю реалізує запропоновану інформаційну технологію та дозволяє спростити процес планування відвідувань пацієнтом кабінету фізичної реабілітації.

#### **СПИСОК ВИКОРИСТАНИХ ДЖЕРЕЛ**

1. Про Helsi | HELSI - інформаційна система для пацієнтів [Електронний ресурс] – Режим доступу до ресурсу: https://helsi.me/about#:~:text=%D0%A9%D0%9E%20%D0%A2%D0%90%D0 %9A%D0%95%20HELSI.ME%3F,%D0%B4%D0%B5%D1%80%D0%B6%D0 %B0%D0%B2%D0%BD%D0%B8%D1%85%20%D1%82%D0%B0%20%D0% BF%D1%80%D0%B8%D0%B2%D0%B0%D1%82%D0%BD%D0%B8%D1%8 5%20%D0%BC%D0%B5%D0%B4%D0%B8%D1%87%D0%BD%D0%B8%D 1%85%20%D0%B7%D0%B0%D0%BA%D0%BB%D0%B0%D0%B4%D1%96 %D0%B2.

2.Binotel™ | BookonCRM. Система управління салоном краси або для будь-якою компанією зі сфери послуг. [Електронний ресурс] – Режим доступу до ресурсу: [https://www.binotel.ua/ua/bookon.](https://www.binotel.ua/ua/bookon)

3. Інтегрика - CRM для управління б'юті бізнесом [Електронний ресурс] – Режим доступу до ресурсу: [https://integrica.com.ua/.](https://integrica.com.ua/)

4. WhatisaDecisionTree | IBM [Електронний ресурс] – Режим доступу до ресурсу: [https://www.ibm.com/topics/decision-trees.](https://www.ibm.com/topics/decision-trees)

5. Методичні вказівки до практичних занять та самостійної роботи студентів напряму підготовки «Менеджмент» всіх форм навчання / [М. П. БУТКО, Л. Д. ОЛІФІРЕНКО, С. М. ЗАДОРОЖНА та ін.]. – Чернігів, 2016. – 101 с.

6. Ben Z. Decision Trees / Ben Z., C. Cervantes., 2016. – 15 с.

7. Kak A. DECISION TREES: How to Construct Them and How to Use Them for Classifying New Data / Avinash Kak. – Purdue University, 2022. – 95 с.

8. Martin M. Software Development Life Cycle (SDLC) Phases & Models [Електроннийресурс] / Matthew Martin. –Режимдоступудоресурсу: [https://www.guru99.com/software-development-life-cycle-tutorial.html.](https://www.guru99.com/software-development-life-cycle-tutorial.html)

9. IDEF0 standard with ConceptDraw DIAGRAM [Електроннийресурс] – Режимдоступудоресурсу: [https://www.conceptdraw.com/How-To-Guide/idef0.](https://www.conceptdraw.com/How-To-Guide/idef0)

10. Types of UML Diagrams [Електронний ресурс] – Режим доступу до ресурсу: [https://www.lucidchart.com/blog/types-of-UML-diagrams.](https://www.lucidchart.com/blog/types-of-UML-diagrams)

11. UML Diagram [Електронний ресурс] – Режим доступу до ресурсу: [https://www.smartdraw.com/uml-diagram/.](https://www.smartdraw.com/uml-diagram/)

12. Aguilar-Chineaa R. Using a decision tree algorithm to predict the robustness of a transshipment schedule / R. Aguilar-Chineaa, I. Castilla Rodriguez, C. Expósito., 2018. – 8 с.

13. 1.10. Decision Trees - scikit-learn [Електронний ресурс] – Режим доступу до ресурсу: [https://scikit-learn.org/stable/modules/tree.html.](https://scikit-learn.org/stable/modules/tree.html)

14. Using Decision Trees for Smart Scheduling with Calendly [Електронний ресурс] – Режим доступу до ресурсу: [https://blog.zingtree.com/using-decision](https://blog.zingtree.com/using-decision-trees-for-smart-scheduling-with-calendly/)[trees-for-smart-scheduling-with-calendly/](https://blog.zingtree.com/using-decision-trees-for-smart-scheduling-with-calendly/).

15. Bunke H. DATA MINING WITH DECISION TREES / H. Bunke, P. Wang., 2015. – 328 с.

16. Відносини — phpMyAdmin 5.3.0-dev documentation [Електронний ресурс] – Режим доступу до ресурсу: https://docs.phpmyadmin.net/uk/latest/relations.html.

17. Створення бази даних в phpMyAdmin - Українське програмування [Електронний ресурс] – Режим доступу до ресурсу: http://programming.in.ua/web-design/allphp/139-createdatabase.html.

18. Introduction to Sequelize ORM for Node.js | Engineering Education (EngEd) Program | Section [Електронний ресурс] – Режим доступу до ресурсу: https://www.section.io/engineering-education/introduction-to-sequalize-orm-fornodejs/.

# **ДОДАТОК А ПЛАНУВАННЯ РОБІТ**

Деталізація мети проекту методом SMART. Мета проекту: удосконалити методи планування лікувальних заходів працівників відділення фізичної реабілітації та медицини. Мета є досяжною. Проект буде виконано вчасно, що підтверджується календарним планом проекту. Результати деталізації методом SMART розміщені у табл. А.1.

| Specific (конкретна)   | Створити програмний додаток, який дозволить       |  |  |  |  |
|------------------------|---------------------------------------------------|--|--|--|--|
|                        | автоматизувати та<br>покращити<br>процес          |  |  |  |  |
|                        | планування лікувальних заходів.                   |  |  |  |  |
| Measurable             | Результатом роботи проекту є робоча система з     |  |  |  |  |
| (вимірювана)           | виконаними поставленими вимогами.                 |  |  |  |  |
| Achievable (досяжна)   | Реалізації системи здійснюється за допомогою      |  |  |  |  |
|                        | середовища розробки IntellijIDEA 2020.1, мови     |  |  |  |  |
|                        | програмування Java, бази даних PostgreSQL,        |  |  |  |  |
|                        | фреймворку Spring, технології Ајах.               |  |  |  |  |
| Relevant (реалістична) | У наявності є всі необхідні технічні та програмні |  |  |  |  |
|                        | засоби. Розробники достатньо кваліфіковані для    |  |  |  |  |
|                        | виконання поставлених задач.                      |  |  |  |  |
| Time-framed (обмежена  | Ціль має часове обмеження. Робота повинна         |  |  |  |  |
| у часі)                | бути виконана у терміни, що були описані в        |  |  |  |  |
|                        | календарному плані. Проект повинен<br>бути        |  |  |  |  |
|                        | виконаний згідно з календарним планом.            |  |  |  |  |

Таблиця А.1 − Деталізація мети методом SMART

Планування змісту структури робіт. Основним інструментом для планування змісту структури робіт служить WBS діаграма − представлення проекту, виконане у вигляді ієрархічної структури робіт, що досягається за допомогою послідовної декомпозиції. Інструмент спрямований на детальне планування, оцінку вартості, визначення та розподіл персональної відповідальності виконавців та інші - тобто, на основні роботи і результати, що визначають зміст проекту.

Як правило, на верхньому рівні вказується сам проект, під ним (на першому рівні) - основні результати, кожен з яких, в свою чергу, деталізується, тобто наступний рівень завжди менше попереднього за обсягом робіт і, як правило, включає 2 і більше пакетів робіт. При цьому в різних гілках WBS може бути різна кількість рівнів в залежності від потрібного ступеня деталізації. Діаграма WBS зображена на рис. А.1.

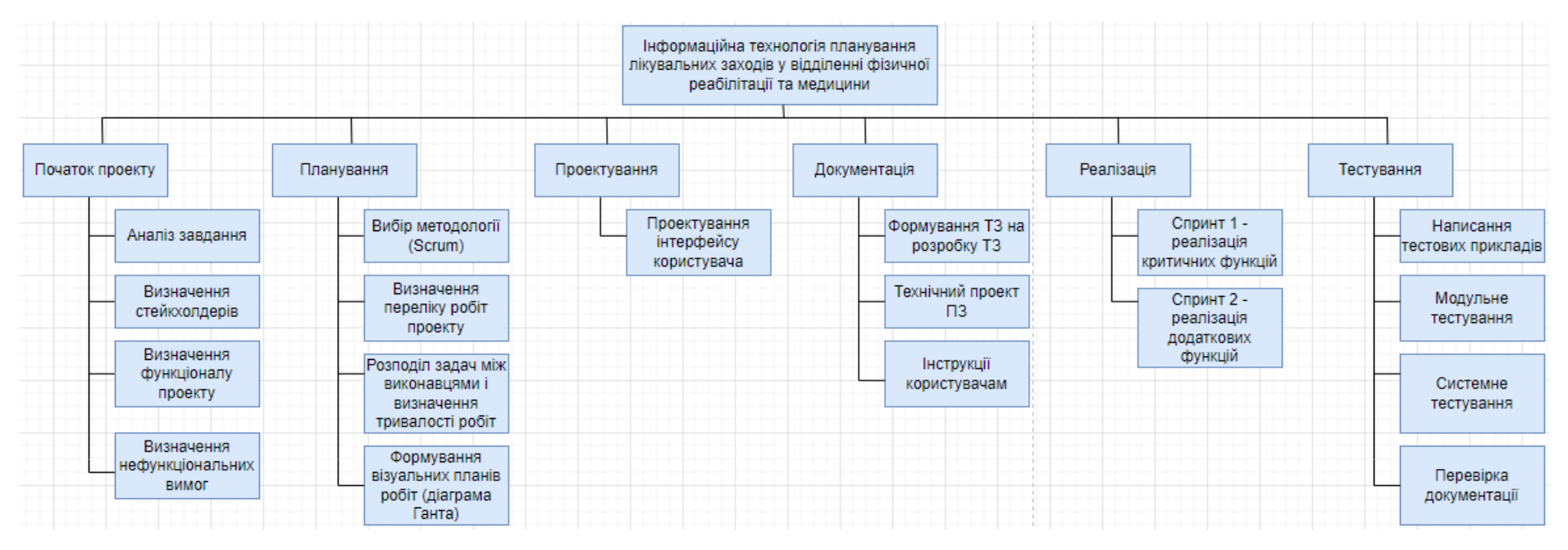

Рисунок А.1 – WBS-структура проекту

Після того, як була побудована WBS структура проекту наступним етапом є розроблення OBS - склад, підпорядкованість, взаємодія і розподіл робіт по підрозділах і органам управління, між якими встановлюються певні відносини з приводу реалізації владних повноважень, потоків команд і інформації. Організаційна структура проекту стосується тільки внутрішньої організаційної структури проекту і не стосується відносин проектних груп чи учасників з батьківськими організаціями. Список виконавців, що функціонують в проекті представлений в таблиці А.2 та на рисунку А.2.

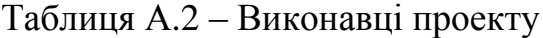

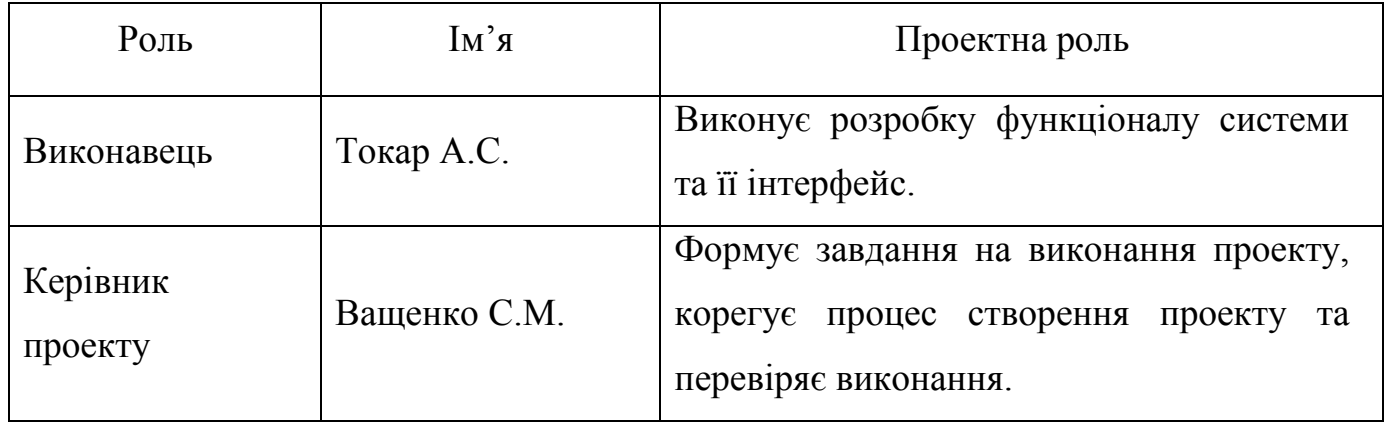

Діаграма OBS представлена на рисунку А.2.

Діаграма Ганта. Діаграма Ганта вважається якісним інструментом для відображення цілей та задач. Основна відмінність цих інструментів - в способі демонстрації і відображення інформації.

На відміну від PDM – мережі, що пропонує мережеву модель, управління проектами з діаграмами Ганта засноване на форматі гістограм. Це допомагає відслідковувати відсоток робіт, виконаних по кожному завданню. Керівникам проектів дуже важливо правильно розподілити завдання і бути впевненими в тому, що проект буде завершений вчасно.

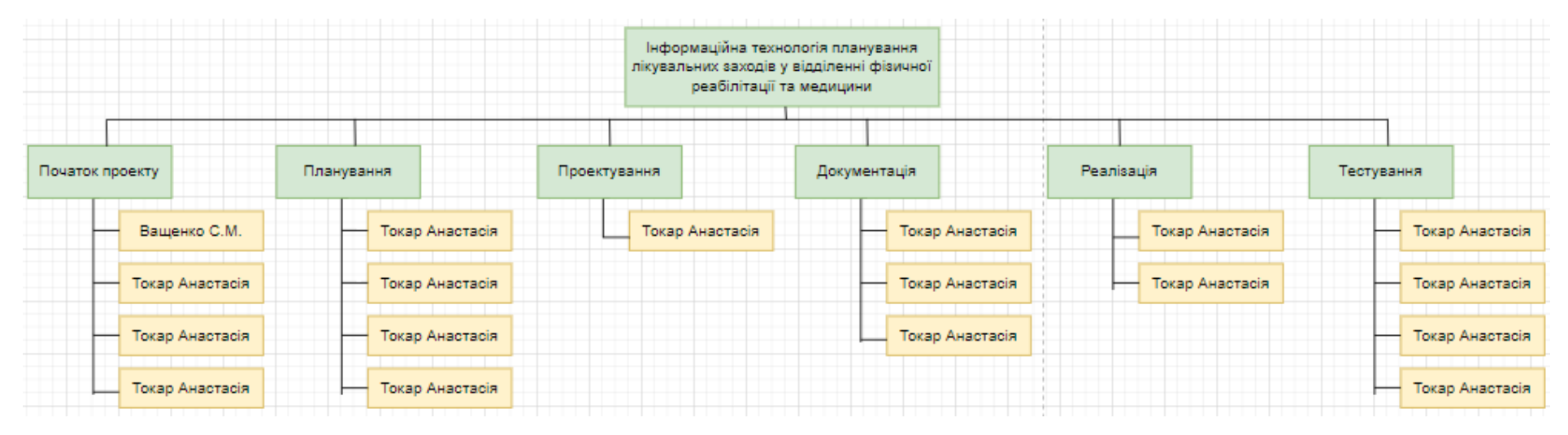

Рисунок А.2 – OBS структура проекту

Основна увага діаграм Ганта зосереджено на процентному завершенні кожного завдання. Крім того, діаграми Ганта краще для проектів з невеликою кількістю взаємопов'язаних завдань.

Завдяки засобам програмного продукту Smartsheet була розроблена діаграма Ганта, яка у вигляді гістограми відображає тривалість кожного процесу, що був визначений на етапі формування WBS. Діаграма Ганта представлена на рисунку А.3.

Аналіз ризиків. Ризик – ймовірнісна подія, яка може позитивно чи негативно вплинути на проект. Причиною виникнення ризиків є невизначеності, існуючі в кожному проекті. Ризики можуть бути «відомі» ті, які визначені, оцінені, для яких можливе планування. Ризики «невідомі» ті, які не ідентифіковані і не можуть бути прогнозовані. Хоча специфічні ризики і умови їх виникнення не визначені, але більшу частину ризиків можна передбачити.

Ідентифікація ризиків – визначення ризиків, здатних вплинути на проект, і документування їх характеристик.

Ідентифікація ризиків визначає, які ризики здатні вплинути на проект, і документує характеристики цих ризиків. Ідентифікація ризиків не буде ефективною, якщо вона не буде проводитися регулярно протягом реалізації проекту.

Ідентифікація ризиків повинна залучати якомога більше учасників: менеджерів проекту, замовників, користувачів, незалежних фахівців.

Класифікація ризиків:

- 1. За імовірністю виникнення:
	- слабо ймовірнісні (Negligible) ;
	- мало ймовірнісні (Low);
	- імовірні (Medium);
	- досить імовірні (High);
	- майже імовірні (Critical).
- 2. За величиною впливу:
	- Мінімальна (Negligible);
	- Низька (Low);

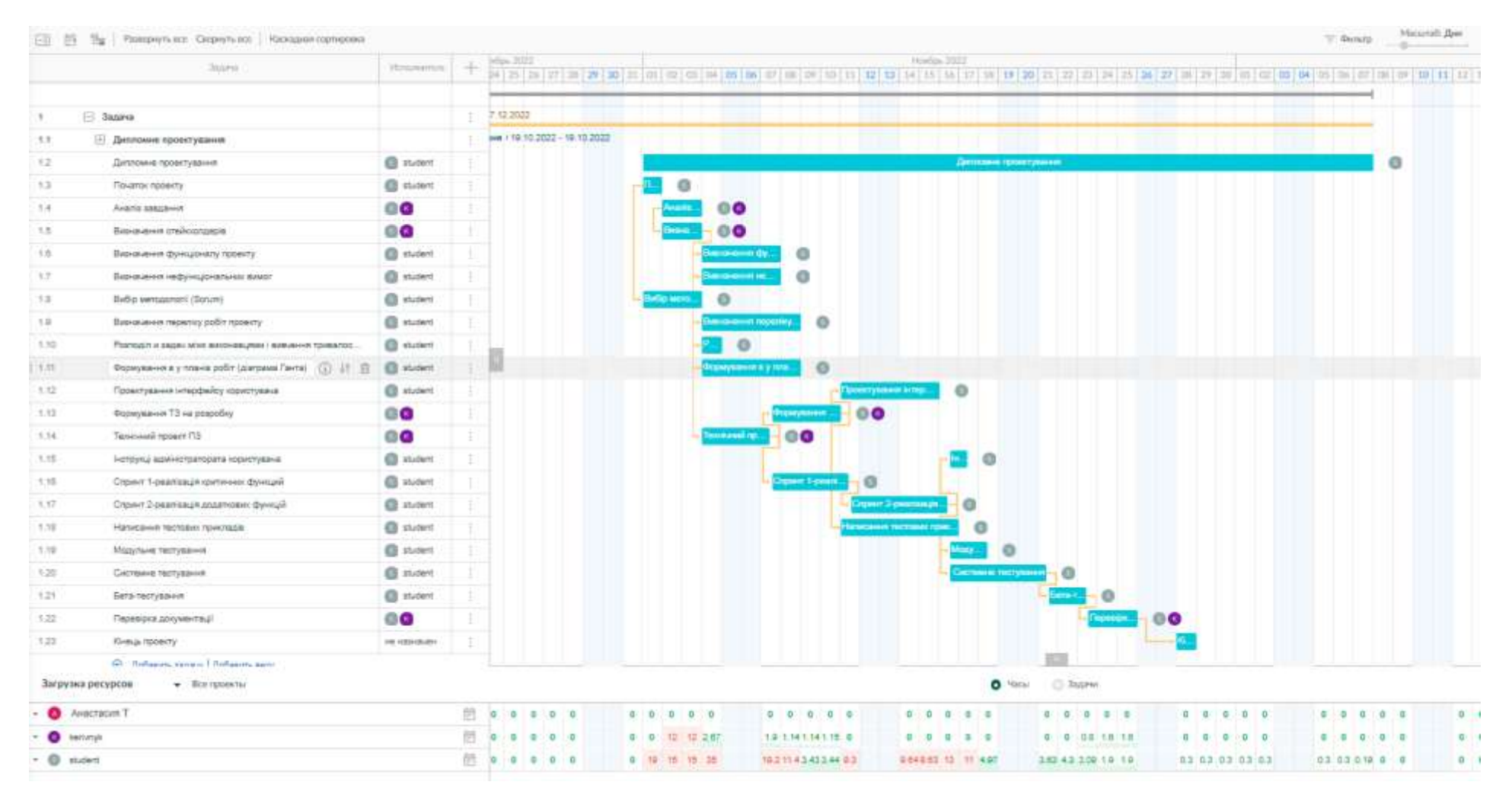

Рисунок А.3 – Діаграма Ганта

- Середня (Medium);
- Висока (High);
- Максимальна (Critical).

На основі цих даних була проведена класифікація ризиків для даного проекту, що наведена в таблиці А.3.

# Таблиця А.3 – Класифікація ризиків

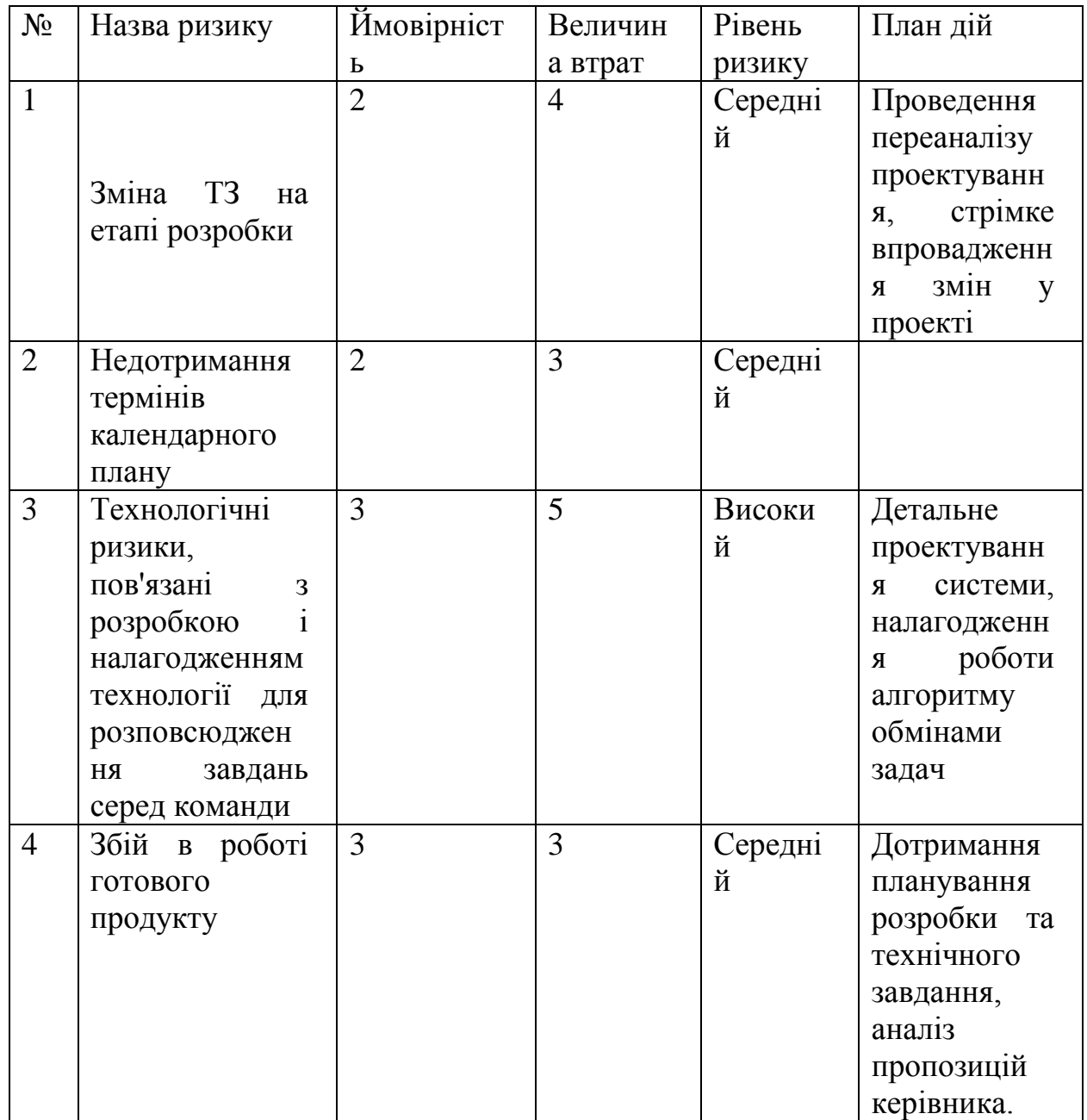

Продовження табл. А.3

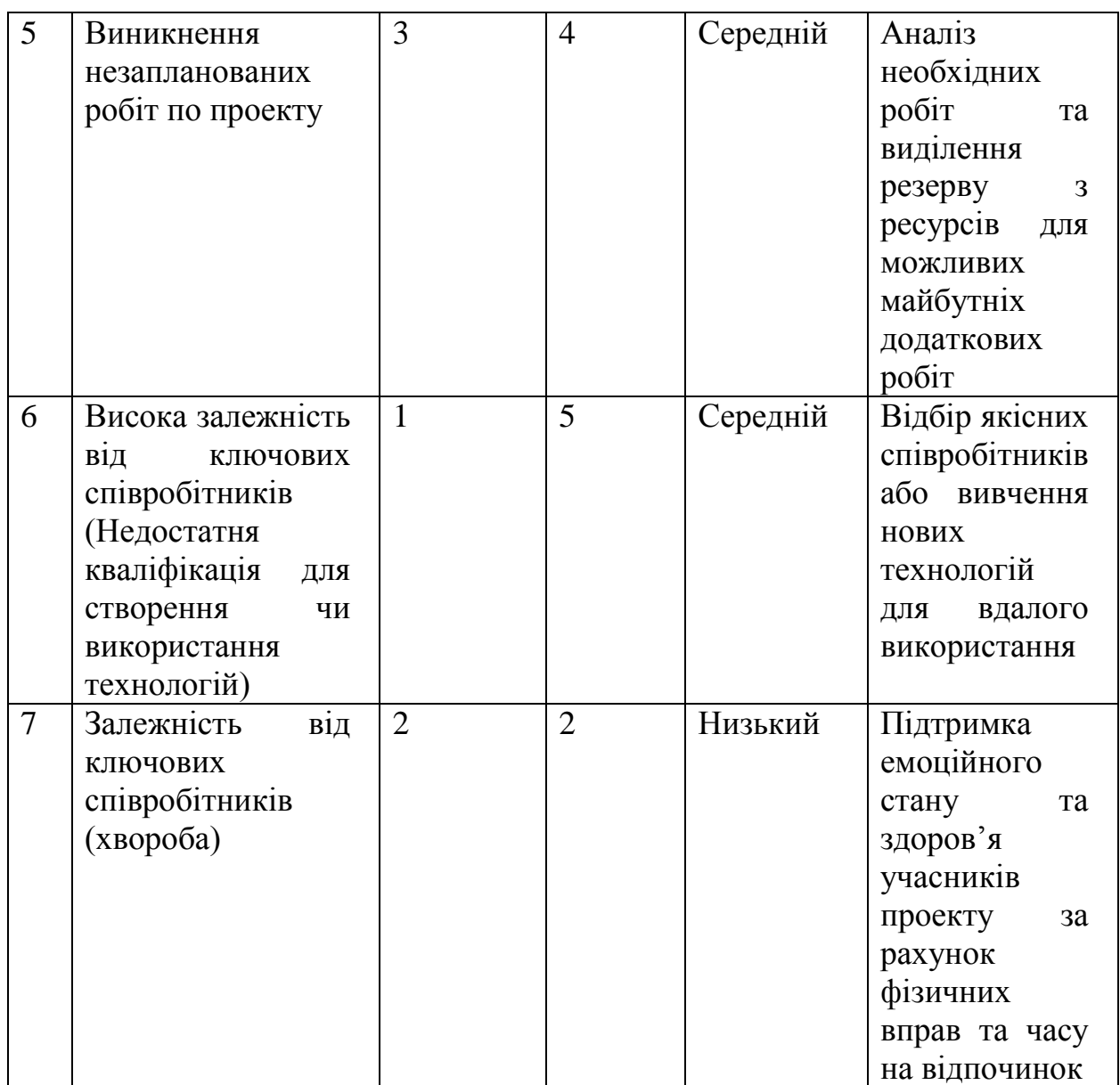

Використовуючи дану класифікацію, була побудована матриця ризиків, що представлена в таблиці А.4.

Таблиця А.4 - Матриця ризиків

| 5                                  |              |                |                |                |   |
|------------------------------------|--------------|----------------|----------------|----------------|---|
| $\overline{4}$                     |              |                |                |                |   |
| 3                                  |              |                | $\overline{4}$ | 5              | 3 |
| $\overline{2}$                     |              | $\overline{7}$ | $\overline{2}$ | $\mathbf{1}$   | 9 |
| $\mathbf{1}$                       |              | 8              | 10             |                | 6 |
| Attraction of<br><b>POSTANTICO</b> | $\mathbf{1}$ | $\overline{2}$ | 3              | $\overline{4}$ | 5 |

## **ДОДАТОК Б**

## **КОДИ ОСНОВНИХ ФАЙЛІВ**

#### **Calendar.js**

```
const { Room_DS, Room, Patient, Diary, Procedure, Disease, Disease_Procedure } = 
require("../model_bd");
       const { Op, Sequelize } = require("sequelize");
       let dayNumber = [1, 2, 3, 4, 5];
       let timeTableWhenFinish = {
          hour: 16,
          minutes: 0
       };
       async function getCalendar(idRoom, firstDay) {
          Date.prototype.GetFirstDayOfWeek = function () {
           return (new Date(this.setDate(this.getDate() - this.getDay() + (this.getDay() == 0 ? -
(6:1));
        }
          Date.prototype.GetLastDayOfWeek = function () {
           return (new Date(this.setDate(this.getDate() - this.getDay() + 5)));
          }
          const offset = firstDay.getTimezoneOffset()
         today = new Date(firstDay.GetFirstDayOfWeek() - (offset * 60 * 1000))
         var test1 = formatDate(today.GetFirstDayOfWeek());
          var test2 = formatDate(today.GetLastDayOfWeek());
         var startedDate = new Date(test1 + "00:00:00");
         var endDate = new Date(test2 + "00:00:00");
         let diary = createDiary();
          let dateNumber = 1;
          for (; startedDate.getTime() <= endDate.getTime();) {
       const nextDay = new Date(new
Date(startedDate.getTime()).setDate(startedDate.getDate() + 1));
           var startHour = 8;
           var startMinutes = 0;
            const diaries = await Diary.findAll({
               raw: true,
               where: {
                 timeStart: {
                    [Op.between]: [startedDate, nextDay]
                 },
                 roomId:idRoom
               },
               order: [
                 ['timeStart', 'ASC'],
               ],
```

```
 attributes: ["id","weight","timeStart", "patientId", "roomId", "dsId"]
            \}:
            var height = 1;
            var startInTable = {
               hour: startHour,
               minutes: startMinutes
             }
             var finishInTable = getNextTime(startInTable)
            var events = [];
            for (let i = 0; i \le diaries.length; i++) {
              const element = diaries[i];
              if (element == null && events.length == 0) {
                  break;
                }
                var time;
                var hour;
                var minutes;
              if (element != null) {
                  time = new Date(element.timeStart);
                 hour = time.getHouse();minutes = time.getMinutes(); }
              if (events.length > 0) {
                 if ((diaries.length == i || finishInTable.hour \lt hour || (finishInTable.hour == hour
&& finishInTable.minutes < minutes))) {
                    var lenght = events.length;
                     var maxFinishTimeEvent = findMaxFinishTimeEvent(events);
                     var heighthRow = getHeightRow(startInTable, maxFinishTimeEvent);
                    var heightInMinutes = heighthRow * 30; //step
                    var eventsRes = [;
                    for (let index = 0; index < events.length; index + +) {
                      const element = events [index]:
                       var firstMinutes = minusTimeInTables(element.startTimeInTable, 
startInTable);
                      if (firstMinutes == 0) {
                          var procentHeight1 = (100 * element.procedureTime) / heightInMinutes;
                         var procentHeight2 = 100 - procentHeight1;
                         var MixRes = [1]:
                          MixRes.push({
                            height: procentHeight1,
                            title: true,
                            rowNames: [
```
 $\{$  weight:element.weight, procedure: element.procedureName, time: "" + element.startTimeInTable.hour + ":" + element.startTimeInTable.minutes + "-" + element.finishTimeInTable.hour + ":" + element.finishTimeInTable.minutes, room: element.roomName

```
 }
       \begin{bmatrix} 1 & 1 \\ 1 & 1 \end{bmatrix}\}:
                        MixRes.push({
                          height: procentHeight2,
                          title: false
                       \}:
                        eventsRes.push({
                          width: 95 / events.length,
                          mix: MixRes
                        });
                      } else {
                       var procentHeight1 = (100 * firstMinutes) / heightInMinutes;
                       var procentHeight2 = (100 * element.procedureTime) / heightInMinutes;var procentHeight3 = 100 - (procentHeight1 + procentHeight2);
                       var MixRes = [];
                        MixRes.push({
                          height: procentHeight1,
                          title: false
                        });
                        MixRes.push({
                          height: procentHeight2,
                          title: true,
                          diaryId:element.diaryId,
                          rowNames: [
       \{ weight:element.weight,
                              procedure: element.procedureName,
                              time: "" + element.startTimeInTable.hour + ":" + 
element.startTimeInTable.minutes + "-" + element.finishTimeInTable.hour + ":" +
element.finishTimeInTable.minutes,
                               room: element.roomName
        }
       \begin{bmatrix} 1 & 1 \\ 1 & 1 \end{bmatrix} });
                        MixRes.push({
                          height: procentHeight3,
                          title: false
                       \}:
                        eventsRes.push({
                          width: 95 / events.length,
                          mix: MixRes
                        });
        }
```

```
 }
            diary[dateNumber].time[formatTime(startInTable)] = {
               isEvent: true,
               row: heighthRow,
               events: eventsRes
            };
           events = \lceil:
           startInTable = finishInTable:finishInTable = getNextTime(startInTable); }
         if (diaries.length == i) {
            break;
          }
        }
        var ResStartTimeInTable = {
          hour: hour,
          minutes: minutes,
        };
      if (events.length == 0) {
         while (!isBetweenTime(startInTable, finishInTable, ResStartTimeInTable)) {
           diary[dateNumber].time[formatTime(startInTable)] = { event: false
             };
           startInTable = finishInTable; finishInTable = getNextTime(startInTable);
 }
        }
        const room = await Room.findByPk(element.roomId, {
          raw: true,
        });
        const DP = await Disease_Procedure.findByPk(element.dsId, {
          raw: true,
       \}:
        const procedure = await Procedure.findByPk(DP.procedureId, {
          raw: true,
       \}:
        const procedureTime = procedure.time;
       var check = Math.floor(procedureTime / 30); // getMore 1 if procedureTime>30
        var test = procedureTime;
       var testHeight = 1;
       while (check != 0) {
          testHeight++;
         test = 30; //step
         check = Math.floor(test / 30); // getMore 1 if procedureTime>30 min
        }
       var finishTimeProcedure = sumTimeInTable(ResStartTimeInTable,
```
min

procedureTime);

```
while (!isBetweenTime(startInTable, finishInTable, finishTimeProcedure)) {
                finishInTable = getNextTime(finishInTable); }
               events.push({
                 weight:element.weight,
                 diaryId:element.id,
                 roomName: room.name,
                 procedureName: procedure.name,
                 procedureTime: procedureTime,
                 height: testHeight,
                 startTimeInTable: ResStartTimeInTable,
                 finishTimeInTable: finishTimeProcedure
              \}:
             }
             while (startInTable.hour < timeTableWhenFinish.hour) {
              diary[dateNumber].time[formatTime(startInTable)] = {
                 event: false
               };
              startInTable = finishInTable:finishInTable = getNextTime(startInTable); }
           startedDate = nextDay;
            dateNumber++;
          }
          console.log(today.GetFirstDayOfWeek());
          return diary;
       }
       function isBetweenTime(startTimeInTable, finishTimeTable, checkTimeTable) {
          if (startTimeInTable.hour <= checkTimeTable.hour && checkTimeTable.hour <= 
finishTimeTable.hour) {
            if (startTimeInTable.minutes <= checkTimeTable.minutes) {
              if ((checkTimeTable.hour == finishTimeTable.hour & \& checkTimeTable.minutes
<= finishTimeTable.minutes) || (checkTimeTable.hour < finishTimeTable.hour)) {
                 return true;
               }
             }
          }
          return false;
       }
       function minusTimeInTables(timeInTable1, timeTable2) {
          var hour = timeInTable1.hour - timeTable2.hour;
         var minutes = timeInTable1.minutes - timeTable2.minutes;
         return hour * 60 + minutes;
```

```
}
```

```
function sumTimeInTable(timeInTable, time) {
         var hour = Math.floor(time / 60);
         var minutes = time % 60;
         var res = Object.assign(\{\}, timeInTable);
         var resMinutes = minutes + res.minutes;
         if (resMinutes \geq 60) {
           hour += Math.floor(resMinutes / 60);
           resMinutes = resMinutes % 60;
          }
         res.hour += hour:
         res.minutes = resMinutes; return res;
       }
       function findMaxFinishTimeEvent(events) {
         var event = events[0];
         for (let index = 1; index < events.length; index + +) {
            const element = events[index];
            if (event.finishTimeInTable.hour < element.finishTimeInTable.hour || 
(event.finishTimeInTable.hour == element.finishTimeInTable.hour && 
event.finishTimeInTable.minutes < element.finishTimeInTable.minutes)) {
              event = element:
            }
          }
          return event;
       }
       function getHeightRow(firstEvent, maxEvent) {
          firstStartTime = firstEvent;
          maxfinishTime = maxEvent.finishTimeInTable;
         height = 0:
         while (firstStartTime.hour < maxfinishTime.hour \parallel (firstStartTime.hour ==
maxfinishTime.hour && firstStartTime.minutes < maxfinishTime.minutes)) {
            firstStartTime = getNextTime(firstStartTime);
            height++;
          }
          return height;
       }
       function getNextTime(timeInTable) {
         var resultTime = {
           hour: 0.
            minutes: 0,
        }
         if (timeInTable.minutes == 30) { //step
           resultTime.hour = timeInTable.hour + 1;
          } else {
           resultTime-hour = timeInTable-hour;resultTime.minutes = 30;
          }
          return resultTime;
```

```
}
function formatDate(date) {
  var d = new Date(data),
     month = " + (d.getMonth() + 1),day = " + d.getDate(), year = d.getFullYear();
  if (month.length < 2)
     month = 0' + month;
  if (day.length < 2)
     day = '0' + day; return [year, month, day].join('-');
}
function formatTime(timeInTable) {
   return [timeInTable.hour, timeInTable.minutes].join('-');
}
function createDiary() {
  var startHour = 8:
  var startMinutes = 0;
   letday = ["Пон", "Вів", "Сер", "Чет", "Пят"];
let Diary = \{\};
  let all Time = [];
   for (; startHour < timeTableWhenFinish.hour;) {
      allTime.push({
        time: {
           hour: startHour,
           minutes: startMinutes
        }
      })
     if (startMinutes == 0) {
       startMinutes = 30:
      } else {
       startMinutes = 0;
        startHour++;
      }
   }
   Object.assign(Diary, { allTime: allTime });
  for (let i = 0; i < dayNumber.length; i++) {
     const element1 = dayNumber[i];const element2 = \text{day[i]};
      Diary[dayNumber[i]] = {
        dayName: day[i],
        time: {}
      };
   }
   return Diary;
}
```

```
function parseCalendar(calendar) {
  var diary = [];
  for (let i = 0; i < calendar.all Time.length; i++) {
    const time = calendar.allTime[i].time;
    var day = [];
    for (let y = 0; y < dayNumber.length; y++) {
       const dayN = dayNumber[y];
       if (calendar[dayN].time[formatTime(time)] != null) {
          day.push(calendar[dayN].time[formatTime(time)]);
        }
      }
     diary.push({
        time: time.hour + ":" + time.minutes,
        day: day
     \}:
   }
   return diary;
}
exports.Calendar = {
   getCalendar: getCalendar,
   parseCalendar: parseCalendar,
   sumTimeInTable:sumTimeInTable,
}
```
### **Tree.js**

const { sequelize, Room\_DS, Room, Patient, Diary, Procedure, Disease, Disease\_Procedure } = require("../model\_bd");

const { Op, Sequelize, DataTypes } = require("sequelize");

const { Calendar } = require("./Calendar");

```
letResult = {
```
messages: [],

morning: {

```
 },
 noon: {
```
 } };

```
async function getRooms(disease_Procedure) {
   const rooms = await Room.findAll({
     raw: true,
     include: {
        model: Room_DS,
        where: {
           dsId: disease_Procedure.id
        }
      }
  \}:
   return rooms;
}
```

```
Date.prototype.GetEndTimeMorning = function () {
   this.setHours(12);
   this.setMinutes(0);
   this.setSeconds(0);
   return new Date(this);
```

```
}
```

```
Date.prototype.GetStartTimeNoon = function () {
   this.setHours(13);
   this.setMinutes(0);
   this.setSeconds(0);
   return new Date(this);
}
```

```
Date.prototype.GetEndTimeNoon = function () {
   this.setHours(16);
   this.setMinutes(0);
   this.setSeconds(0);
   return new Date(this);
}
```

```
Date.prototype.GetStartTimeWork = function () {
   this.setHours(8);
   this.setMinutes(0);
   this.setSeconds(0);
   return new Date(this);
}
```

```
Date.prototype.GetTableTime = function () {
   return {
      hour: this.getHours(),
      minutes: this.getMinutes()
   };
```
}

}

```
function DateMinusDateConvertToMinutes(timeMax, timeMin) {
   const hour = timeMax.getHours() - timeMin.getHours();
   const minutes = timeMax.getMinutes() - timeMin.getMinutes();
  return hour * 60 + minutes;
}
```

```
function AddStartAndEndTimeInDieries(timeBetween, dieries, timeToNeed) {
  if (dieries.length == 0) {
      const stratTime = timeBetween.start;
      const endTime = timeBetween.end;
      const subtract = DateMinusDateConvertToMinutes(endTime, stratTime);
     dieries = [\{ isDefaultTime: true,
        interval: subtract,
        timeEnd: stratTime
     \mathcal{H}:
     return dieries;
```

```
const firstDiery = dieries[0];
```
const stratTime = timeBetween.start;

```
 const startDiery = new Date(firstDiery.timeStart);
```

```
 var subtract = DateMinusDateConvertToMinutes(startDiery, stratTime);
```

```
if (subtract \ge= timeToNeed) {
```

```
dieries = [\{
```
isDefaultTime: true,

```
 interval: subtract,
```
timeEnd: stratTime

```
 }].concat(dieries);
```

```
 }
```

```
 const lastDiery = dieries[dieries.length - 1];
```

```
 const endTime = timeBetween.end;
```
const endDiery = new Date(lastDiery.timeEnd);

```
 subtract = DateMinusDateConvertToMinutes(endTime, endDiery);
```

```
dieries[dieries.length - 1].interval = subtract;
```
return dieries;

```
}
```

```
async function getGetFreeRoomByTimeBetween(rooms, timeBetween, timeToNeed) {
```
var resultRoom = [];

for (let  $i = 0$ ;  $i <$  rooms.length;  $i++)$  {

var newTimetimeBetween = structuredCloneTimeBetween(timeBetween);

```
const room = rooms[i];
```
 const interval = 'MINUTE(TIMEDIFF(DATE\_ADD(diary.timeStart, INTERVAL `Disease-Procedure->procedure`.time MINUTE), (lead(diary.timeStart) over (order by diary.timeStart))))';

```
var isEnd = false;var resDieres = [];
 do {
   var dieries = await Diary.findAll({
```

```
 raw: true,
          where: {
            roomId: room.id,
            timeStart: {
               [Op.between]: [newTimetimeBetween.start, newTimetimeBetween.end]
 }
          },
          include: [{
            model: Disease_Procedure,
            include: [{
```
model: Procedure

}]

}],

order: [

['timeStart', 'ASC'],

],

attributes: ['timeStart',

 [sequelize.literal('DATE\_ADD(diary.timeStart, INTERVAL `Disease-Procedure- >procedure`.time MINUTE)'), 'timeEnd'],

```
[sequelize.literal(interval), 'interval',]
   ]
 });
dieries.forEach(e \Rightarrow e.isDefaultTime = false);
dieries.forEach(e \Rightarrow e.dsId = e['Disease-Procedure.id']);
 dieries = AddStartAndEndTimeInDieries(newTimetimeBetween, dieries, timeToNeed);
for (let y = 0; y < dieries.length; y++) {
  const element = dieries[y];
  if (element.interval != null && element.interval < timeToNeed) {
     dieries.splice(y, 1);
   }
  if (element.interval == null) {
      const timeFinish = new Date(element.timeEnd);
      var timeInTable = {
```

```
 hour: timeFinish.getHours(),
               minutes: timeFinish.getMinutes()
 }
            const res = Calendar.sumTimeInTable(timeInTable, timeToNeed);
            var validateDay = new Date(timeBetween.end);
            validateDay.setHours(res.hour);
            validateDay.setMinutes(res.minutes);
            if (timeBetween.end < validateDay) {
              array.splitce(y, 1); }
          }
        }
      if(dieries != null){
          resDieres.push(...dieries);
        }
       if(newTimetimeBetween.nextTimeBetween != null){
          newTimetimeBetween= newTimetimeBetween.nextTimeBetween;
          newTimetimeBetween.nextTimeBetween = null;
        }else{
         isEnd = true; }
     } while (!isEnd);
    if (resDieres.length > 0) {
       resultRoom.push({
          room: room,
          dieries: resDieres
       \}:
     }
   return resultRoom;
```
}

}
```
var result = {
 };
 const disease_ProceduresByDiseaseId = await Disease_Procedure.findAll({
   where: {
      diseaseId: diseaseId
   },
   order: [
      ['number', 'ASC'],
   ],
   raw: true
\}:
\sqrt{2}//const today = new Date();
 const today = new Date().GetStartTimeWork();
 const endTimeMorning = new Date().GetEndTimeMorning();
 const startTimeNoon = new Date().GetStartTimeNoon();
 const endTimeNoon = new Date().GetEndTimeNoon();
var isEnd = false:
 if (today < endTimeMorning) {
   const timeBetween = {
      start: today,
      end: endTimeMorning,
      nextTimeBetween: {
       start: startTimeNoon.
        end: endTimeNoon,
        nextTimeBetween:null
      }
   }
```
 const resultTree = await getTreeByFreeRooms(disease\_ProceduresByDiseaseId, 0, timeBetween, true);

```
 result.morning = resultTree;
 console.log(resultTree);
isEnd = true;
```

```
 if (today < endTimeNoon) {
```

```
 var startTime = today < startTimeNoon ? startTimeNoon : today;
```

```
 const timeBetween = {
```
start: startTime.

end: endTimeNoon,

nextTimeBetween: null

}

 const resultTree = await getTreeByFreeRooms(disease\_ProceduresByDiseaseId, 0, timeBetween, true);

```
result.noon = resultTree;
```

```
isEnd = true;
```

```
 }
```

```
 console.log(result);
```
return result;

}

}

function structuredCloneTimeBetween(timeBetween) {

```
 return {
   start: timeBetween.start,
   end: timeBetween.end,
   nextTimeBetween: timeBetween.nextTimeBetween
 };
```
async function getTreeByFreeRooms(disease\_ProceduresByDiseaseId, index, timeBetween, isWait, timeEnd) {

```
 if (disease_ProceduresByDiseaseId.length <= index) {
   return { finish: true };
 }
var resultTree = \{\};var isEnd = false;
var is Fail = false;
```

```
 const disease_Procedure = disease_ProceduresByDiseaseId[index];
```

```
 const rooms = await getRooms(disease_Procedure);
```

```
 const procedure = await Procedure.findByPk(disease_Procedure.procedureId, {
```

```
 raw: true
```

```
 });
```

```
 const freeRooms = await getGetFreeRoomByTimeBetween(rooms, timeBetween, 
procedure.time);
```

```
const is WaitProcedure = procedure.restTime != 0;
```

```
for (let i = 0; i < freeRooms.length && !isEnd; i++) {
```

```
const freeRoom = freeRooms[i];
```

```
for (let y = 0; y < freeRoom.dieries.length; y++) {
```

```
const diery = freeRoom.dieries[y];
```

```
 if(diery.interval < procedure.time){
```
break;

```
 }
```

```
 var timeBetweenDiary ={};
```
timeBetweenDiary.start = diery.timeEnd;

```
 timeBetweenDiary.end = addMinutes(diery.timeEnd, diery.interval);
```

```
 var timeBeetweenForNextProcedure = structuredCloneTimeBetween(timeBetween);
```

```
var timeEnd = addMinutes(diery.timeEnd, procedure.time+ procedure.restTime);
```

```
timeBeetweenForNextProcedure.start = timeEnd;
```

```
 if(timeBeetweenForNextProcedure.start > timeBeetweenForNextProcedure.end ){
          if(timeBeetweenForNextProcedure.nextTimeBetween != null){
            timeBeetweenForNextProcedure = 
timeBeetweenForNextProcedure.nextTimeBetween;
          }else{
            break;
          }
        }
```
74

```
 if (returnTree.fail) {
             break;
           }
          if (Object.keys(returnTree).length == 0) {
             break;
           }
          resultTree.isWait = isWait; resultTree.Times = [];
           resultTree.Times.push({
             roomId: freeRoom.room.id,
             dsId: disease_Procedure.id,
             timeTable: timeBetweenDiary.start.GetTableTime(),
             timeStart: timeBetweenDiary.start
           });
          if (!returnTree.finish \parallel returnTree.finish == null) {
             if (returnTree.isWait) {
                resultTree.Times.push(returnTree);
             } else {
                resultTree.Times.push(...returnTree);
             }
           }
           if (isWait) {
            if (resultTree.Wait == null \parallel resultTree.Wait.length == 0) {
               resultTree.Wait = [];
 }
             resultTree.Wait.push(resultTree.Times);
             resultTree.Times = [];
            if (resultTree.Wait.length == 3) {
               isEnd = true:
                break;
              } else {
```

```
 timeBetweenDiary.start = addMinutes(timeBetweenDiary.start, 60);
               check = addMinutes(timeBetweenDiary.start , procedure.time);
               if(timeBetweenDiary.end < check){
                  break;
                }else{
                  var timeEnd = addMinutes(timeBetweenDiary.start, procedure.time+ 
procedure.restTime);
                  timeBeetweenForNextProcedure.start = timeEnd;
                  if(timeBeetweenForNextProcedure.start > timeBeetweenForNextProcedure.end 
){
                    if(timeBeetweenForNextProcedure.nextTimeBetween != null){
                       timeBeetweenForNextProcedure = 
timeBeetweenForNextProcedure.nextTimeBetween;
                    }else{
                       break;
                    }}
 }
           } else {
             return resultTree.Times;
           }
        }
      }
   }
  if (isFail \parallel resultTree == {}) {
     return {
        fail: true
      };
   }
   return resultTree;
}
function addMinutes(date, minutes) {
   return new Date(date.getTime() + minutes * 60000);
```
76

```
exports.Tree = {
   craeteTree: craeteTree
}
```
}

### **deleteModels.js**

```
const { Op, Sequelize, DataTypes } = require("sequelize");
```

```
const { sequelize, Room_DS, Room, Patient, Diary, Procedure, Disease, Disease_Procedure } = 
require("../../model_bd");
```

```
async function deleteProcedures(procedureId){
```

```
 await deleteDisease_Procedures(null, procedureId, null);
 Procedure.destroy({
   where:{
      id:procedureId
   }
 });
```

```
}
```

```
async function deleteDisease_Procedures(diseaseId,procedureId, dsId){
```

```
var where = \{\}; if(diseaseId){
  where.diseaseId = diseaseId;
 }
 if(procedureId){
  where.procedureId = procedureId;
 }
 if(dsId){
  where.id = dsId;
 }
if(where != \{\})\}
```

```
 const D_Ps = await Disease_Procedure.findAll({
        raw:true,
        where:where
      });
    for (let i = 0; i < D Ps.length; i++) {
       const element = D_Ps[i]; await deleteRoom_DS(null, element.id, null);
        await deleteDiary(null, element.id, null);
        await Disease_Procedure.destroy({
          where:where
        })
      }
   }
}
async function deleteRoom_DS(roomId,dsId,room_DS_Id){
  var where = \{\}; if(roomId){
     where.roomId =roomId;
   }
   if(dsId){
     where.dsId = dsId;
   }
   if(room_DS_Id){
      where.id = room_DS_Id;
   }
  if(where != \{\})\} const room_DS = await Room_DS.destroy({
        where:where
      });
   }
}
```

```
async function deleteRoom(roomId){
  var where = \{\}; if(roomId){
     where.id = roomId;
   }
  if(where != \{\})\} await deleteRoom_DS(roomId, null);
      await deleteDiary(null, null, roomId);
      const room = await Room.destroy({
        where:where
      });
   }
}
async function deleteDiary(patientId, dsId, roomId){
  var where = \{\}; if(patientId){
     where.patientId = patientId;
   }
   if(roomId){
     where.roomId =roomId:
   }
   if(dsId){
     where.dsId = dsId;
   }
  if(where != \{\})\} const diary = await Diary.destroy({
        where:where
      });
   }
}
```

```
module.exports = {
```

```
 deleteProcedures:deleteProcedures,
 deleteDisease_Procedures:deleteDisease_Procedures,
 deleteRoom_DS:deleteRoom_DS,
 deleteRoom:deleteRoom,
 deleteDiary:deleteDiary
```
}

# **verifyToken.js**

```
const jwt = require("jsonwebtoken");
const { sequelize, User } = require("../../model_bd");
```
verifyToken = (req, res, next) =  $\geq$  {

let cookies = req.cookies;

let token = cookies.token;

```
 if (!token) {
```

```
 return res.status(403).send({
   message: "No token provided!"
 });
```

```
 jwt.verify(token, "TOKEN_SECRET", (err, decoded) => {
  if (err) \{ return res.status(401).send({
        message: "Unauthorized!"
      });
   }
  req. userId = decoded.id; req.role = decoded.role;
   next();
```

```
 });
```
};

```
isAdmin = (req, res, next) \Rightarrow \{if (req.role == "ADMIN") {
      next();
      return;
   } else {
      res.status(403).send({
        message: "Require Admin Role!"
      });
      return;
   }
};
is Doctor = (req, res, next) => {if (req.role == "DOCTOR") {
      next();
      return;
   } else {
      res.status(403).send({
        message: "Require Doctor Role!"
      });
      return;
   }
};
const authJwt = {
   verifyToken: verifyToken,
   isAdmin: isAdmin,
```

```
 isDoctor: isDoctor
```
};

```
module.exports = authJwt;
```
#### **auth.router.js**

```
const express = require("express");
const bcrypt = require("bcryptjs");
const jwt = require("jsonwebtoken");
const app = express();
```

```
const authRouter = express.Router();
```
const { Op, Sequelize, DataTypes } = require("sequelize");

```
const { sequelize, User } = require("\ldots./model_bd");
```

```
const { deleteProcedures, deleteDisease_Procedures, deleteRoom_DS, deleteRoom, deleteDiary 
} = require("../model/deleteModels");
```

```
authRouter.post("/login", (req, res) => {
```

```
(async () \Rightarrow {
  const login = \text{req}.body['login'];
   const password = req.body['password'];
   const userExist = await User.findOne({
      raw: true,
      where: {
         login: login
      }
    });
  if (userExist == null) {
      res.status(400).send("User not found");
      return;
    }
```
const validPassword = await bcrypt.compare(password, userExist.password);

```
 if(!validPassword){
```

```
 return res.status(400).send("Incorrect Password");
```

```
 }
```

```
 const token = jwt.sign({id:userExist.id, role: userExist.role}, "TOKEN_SECRET");
```

```
 res.send({
      token:token
  \}:
\})().catch(async error \Rightarrow {
   res.status(400).send({
      message: error.original ? error.original.sqlMessage : error
   });
 });
```
});

```
module.exports = {
   authRouter: authRouter
```
}

# **diary.router.js**

```
const express = require("express");
const app = express();
```

```
const dairyRouter = express.Router();
```
const { Op, Sequelize, DataTypes } = require("sequelize");

const { sequelize, Room\_DS, Room, Patient, Diary, Procedure, Disease, Disease\_Procedure } = require("../../model\_bd");

const {deleteProcedures,deleteDisease\_Procedures,deleteRoom\_DS,deleteRoom,deleteDiary} = require("../model/deleteModels");

```
dairyRouter.post('/createDieres', (req, res) => {
  (\text{async }() \Rightarrow \{var bD Dieres = [];
      const treeDieres = req.body['treeDieres'];
     const patientId = req.body['patientId'];
     const weight = req.body['weight'];
     for (var i = 0; i < treeDieres.length; i++) {
        var element = treeDiers[i]; const diere = await Diary.create({
           timeStart: new Date(element.timeStart),
           weight: weight,
           patientId: patientId,
           roomId: element.roomId,
           dsId: element.dsId,
        \}:
        bD_Dieres.push(diere);
      }
     bD_Dieres.forEach(async d \Rightarrow await d.save());
      res.send({ message: "Created" });
  \})().catch(async error \Rightarrow {
      res.status(400).send({
         message:error.original?error.original.sqlMessage:error
      });
   });
```

```
});
```

```
module.exports = {
   dairyRouter:dairyRouter
```
## **disease-procedure.router.js**

```
const express = require("express");
```
const app  $=$  express();

const disease\_ProcedureRouter = express.Router();

const { Op, Sequelize, DataTypes } = require("sequelize");

const { sequelize, Room\_DS, Room, Patient, Diary, Procedure, Disease, Disease\_Procedure } = require("../../model\_bd");

const {deleteProcedures,deleteDisease\_Procedures,deleteRoom\_DS,deleteRoom,deleteDiary} = require("../model/deleteModels");

disease\_ProcedureRouter.post('/addDisease-Procedure', (req, res) => {

console.log(req.body);

(async  $() \Rightarrow$  {

var disease\_Procedure;

```
if (req.body['procedureNumber'] == 0) {
```
await checkAndUdateNumberInDisease\_Procedure(req.body['diseaseId'], 1);

disease  $Proceedure = await Disease Procedure.create({}$ 

procedureId: req.body['procedureId'],

diseaseId: req.body['diseaseId'],

number: 1

});

```
 } else {
```
disease\_Procedure = await Disease\_Procedure.findOne({

where: {

diseaseId: {

[Op.eq]: req.body['diseaseId']

},

```
 procedureId: {
```

```
 [Op.eq]: req.body['procedureNumber']
```

```
 }
           }
        });
        const number = disease_Procedure.number;
        await checkAndUdateNumberInDisease_Procedure(req.body['diseaseId'], number + 1);
        disease_Procedure = await Disease_Procedure.create({
           procedureId: req.body['procedureId'],
           diseaseId: req.body['diseaseId'],
          number: number +1 });
      }
      disease_Procedure.save();
     res.redirect('back');
  \})().catch(async error \Rightarrow {
     res.status(400).send({
        message:error.original?error.original.sqlMessage:error
      });
   });
async function checkAndUdateNumberInDisease_Procedure(diseaseId, number) {
   const disease_Procedure = await Disease_Procedure.findOne({
      where: {
        diseaseId: {
           [Op.eq]: diseaseId
        },
        number: {
           [Op.eq]: number
        }
```
86

});

}

});

```
 if (disease_Procedure == null) {
     return;
   } else {
     await checkAndUdateNumberInDisease_Procedure(diseaseId, number + 1);
    disease_Procedure.number = number + 1;
     await disease_Procedure.save();
   }
}
disease ProcedureRouter.post('/getDiseaseProceduresByRoomId', (req, res) => {
  (async () \Rightarrow {
     const roomId = req.body['roomId'];
     const Room_DSs = await Room_DS.findAll({
        raw: true,
        where:{
          roomId:roomId
        }
     });
    var result = [];
    if(Room_DSs != null && Room_DSs.length >=1){
       for (let i = 0; i < Room_DSs.length; i++) {
         const Room_DS = Room\_DSs[i];
         const D_S = await Disease Procedure.findByPk(Room_DS.dsId, {
             raw: true
          });
          const disease = await Disease.findByPk(D_S.diseaseId, {
             raw: true
         \}:
          const procedure = await Procedure.findByPk(D_S.procedureId, {
             raw: true
         \}:
          result.push({
             diseaseId:disease.id,
```

```
 diseaseName:disease.name,
              procedureId:procedure.id,
              procedureName:procedure.name,
           });
         }
      }
      res.send(result);
  })().catch(async error \Rightarrow {
      res.status(400).send({
        message:error.original?error.original.sqlMessage:error
      });
   });
});
disease_ProcedureRouter.post('/deleteDisease_Procedure', (req, res) => {
```

```
(async () \Rightarrow {
   const dsId = req.body["dsId"];
    await deleteDisease_Procedures(null, null, dsId);
   res.send({
       error: false
    });
\})().catch(async error \Rightarrow {
```

```
 res.status(400).send({
```
message:error.original?error.original.sqlMessage:error

});

 }); })

```
module.exports = {
```
disease\_ProcedureRouter:disease\_ProcedureRouter

#### **disease.router.js**

```
const express = require("express");
const app = express();
```

```
const diseaseRouter = express.Router();
```
const { Op, Sequelize, DataTypes } = require("sequelize");

const { sequelize, Room\_DS, Room, Patient, Diary, Procedure, Disease, Disease\_Procedure } = require("../../model\_bd");

const {deleteProcedures,deleteDisease\_Procedures,deleteRoom\_DS,deleteRoom,deleteDiary} = require("../model/deleteModels");

```
diseaseRouter.post('/getDiseases', (req, res) => {
  (async () \Rightarrow \{var where = \{\};
      if (req.body['notDiseaseIds']) {
        where.id = {
            [Op.not]: req.body['notDiseaseIds']
         }
      }
      const diseasesSorted = await Disease.findAll(
         {
           raw: true,
            where: where,
           attributes: ["id", "name"],
         });
      res.send(diseasesSorted);
  {}_{\{)}(;
});
diseaseRouter.post('/addDisease', (req, res) => {
```
(async  $() \Rightarrow \{$ 

```
 const disease = await Disease.create({
         name: req.body['diseaseName']
     \};
     disease.save();
      if (req.body['procedureIdCell']) {
        for (let i = 0; i < req.body['procedureIdCell'].length; i++) {
           const disease_Procedure = await Disease_Procedure.create({
              procedureId: req.body['procedureIdCell'][i],
              diseaseId: disease.id,
             number: i + 1\}:
           disease_Procedure.save();
         }
      }
      res.redirect('back');
  \})().catch(async error \Rightarrow {
      res.status(400).send({
         message:error.original?error.original.sqlMessage:error
      });
   });
diseaseRouter.post('/getDiseaseById', (req, res) => {
  (\text{async }() \Rightarrow \{ const disease = await Disease.findByPk(req.body['diseaseId'], {
        raw: true
     \};
      res.send(disease);
  \})().catch(async error \Rightarrow {
```

```
 res.status(400).send({
```
});

 }); }); });

```
diseaseRouter.post('/deleteDiseasy', (req, res) => {
  (async () \Rightarrow {
      const diseaseId = req.body["diseaseId"];
      const d_Ps = await Disease_Procedure.findAll({
        raw: true,
        where: {
           diseaseId: diseaseId
        },
      });
     if (d_Ps != null && d_Ps.length >= 1) {
       const room_DSs = await Room_DS.findAll(\{ raw: true,
           where: {
            dsId: d<sub>Ps</sub>.map(d<sub>P</sub> => d<sub>P.id</sub>)
           }
       \}:
       if (room_DSs != null && room_DSs.length >= 1) {
           const rooms = await Room.findAll({
             raw: true,
             where: {
               id: room_DSs.map(room_DS => room_DS.id)
             }
          \}:
          if (rooms != null && rooms.length >= 1) {
            var listNameRoom = rooms.map(room => room.name).join(',');
             res.send({
                error: true,
                message: "Видаліть цю болячку з " + listNameRoom
              });
```

```
 return;
            }
         }
      }
      await Disease_Procedure.destroy({
         where: {
            diseaseId: diseaseId
         }
      });
      await Disease.destroy({
         where: {
            id: diseaseId
         }
      });
      res.send({
         error: false
      });
  \})().catch(async error \Rightarrow {
      res.status(400).send({
         message:error.original?error.original.sqlMessage:error
      });
   });
})
module.exports = {
   diseaseRouter:diseaseRouter
}
```
## **patient.router.js**

```
const express = require("express");
```

```
const app = \text{express}();
```

```
const patientRouter = express.Router();
```
const { Op, Sequelize, DataTypes } = require("sequelize");

const { sequelize, Room\_DS, Room, Patient, Diary, Procedure, Disease, Disease\_Procedure } = require("../../model\_bd");

const {deleteProcedures,deleteDisease\_Procedures,deleteRoom\_DS,deleteRoom,deleteDiary} = require("../model/deleteModels");

patientRouter.post('/getPatientByMobileNumber', (req, res) => {

```
(async () \Rightarrow {
      const numberMobile = req.body['numberMobile'];
      var result = await Patient.findOne({
         raw: true,
         where: {
            numberMobile: numberMobile
         }
      });
     if (result == null) {
        result = \{\};
      }
      res.send(result);
   })().catch(async error \Rightarrow {
      res.status(400).send({
         message:error.original?error.original.sqlMessage:error
      });
   });
});
patientRouter.post('/getOrCreatePatient', (req, res) => {
  (async () \Rightarrow {
```

```
const patient = req.body;
```

```
 var result;
   if (patient['patientId'] != null) {
      result = await Patient.findByPk(patient['patientId'],
         {
            raw: true
         });
    } else {
      result = await Patient.create({
         numberMobile: patient['numberMobile'],
        name: patient['patientName'],
      },
         {
            raw: true
         });
      await result.save();
     result = result.get(\{ plain: true \});
   res.send(result);
\})().catch(async error \Rightarrow {
```

```
 res.status(400).send({
        message:error.original?error.original.sqlMessage:error
      });
   });
});
```

```
module.exports = {
```
}

patientRouter:patientRouter